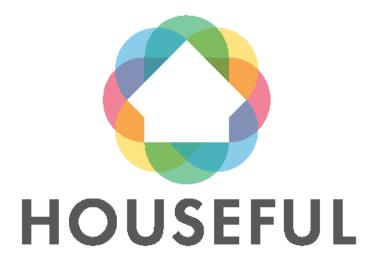

# D4.13: BIM Models and Material Passport of the Spanish and Austrian demos: Demo 2 and Demo 3 Public version

**WP 4, T 4.1**April 2021 (M36)

#### **Authors:**

Díez Bernabé Glòria (ITeC), Alfaro Garrido Licinio (ITeC), Pla Cuyàs M Elena (ITeC), Silva Gandola Laura, Borbón Fuentevilla Manuel (ITeC), Álvarez Díaz Sonia (CARTIF), Greil Richard (Turntoo)

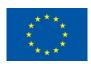

This project has received funding from the European Union's Horizon 2020 research and innovation programme under grant agreement  $N^{\circ}$  776708. The views expressed in this publication are the sole responsibility of the author/s and do not necessarily reflect the views of the European Commission.

# **Technical References**

| Project Acronym     | HOUSEFUL                                                                                           |
|---------------------|----------------------------------------------------------------------------------------------------|
| Project Title       | Innovative circular solutions and services for new business opportunities in the EU housing sector |
| Project Coordinator | Sergio Martínez Lozano<br>Centro tecnológico Leitat<br>smartinez@leitat.org                        |
| Project Duration    | 1 May 2018 – 31 October 2022 (54 Months)                                                           |

| Deliverable No.               | D4.13                                                                                                    |
|-------------------------------|----------------------------------------------------------------------------------------------------|
| Dissemination Level           | PU <sup>1</sup>                                                                                                    |
| Work Package                  | WP 4 - Large scale Demo Building                                                                                          |
| Task                          | T 4.1.1- Material Passports integrating BIM for baseline definition and potential evaluation of deconstruction scenarios. |
| Lead beneficiary              | 2 (ITeC)                                                                                                    |
| Contributing beneficiary(ies) | 3 (CARTIF), 4 (ALCN), 5 (AHC), 9 (GWR), 10 (TURNTOO), 11 (NEUES LEBEN)                                                    |
| Due date of deliverable       | 30 April 2021 (M36)                                                                                                    |
| Actual submission date        | 5 May 2021 (M37)                                                                                                    |

CO = Confidential, only for members of the consortium (including the Commission Services)

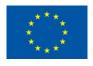

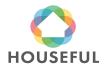

 $<sup>1 \</sup>text{ PU} = \text{Public}$ 

PP = Restricted to other programme participants (including the Commission Services)

RE = Restricted to a group specified by the consortium (including the Commission Services)

# **Versions**

| Version | Person        | Partner | Date            |
|---------|---------------|---------|-----------------|
| 1       | Sonia Álvarez | CARTIF  | 31 October 2020 |
| 2       | M. Elena Pla  | ITeC    | 29 April 2021   |
| 3       | Richard Greil | Turntoo | 12 May 2021     |
| 4       | Tommaso Giomi | ITeC    | 27 June 2023    |

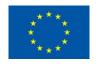

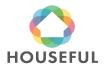

# **Table of Content**

| 0 | Abstra  | act                                                                          | 9      |
|---|---------|------------------------------------------------------------------------------|--------|
| 1 | House   | ful BIM Execution Plan                                                       | 10     |
|   | 1.1 S   | cope and Objectives                                                          | 10     |
|   | 1.2 P   | roject information                                                           | 10     |
|   | 1.2.1   | Buildings to be modelled                                                     | 10     |
|   | 1.2.2   | BIM Team contacts                                                            | 10     |
|   | 1.2.3   | BIM Modelling milestones                                                     | 1′     |
|   | 1.2.4   | BIM Requirements                                                             | 1      |
|   | 1.3 B   | IM Uses and levels of development                                            | 1      |
|   | 1.4 R   | lesources                                                                    | 12     |
|   | 1.4.1   | Software                                                                     | 12     |
|   | 1.4.2   | Common Data Environment                                                      | 12     |
|   | 1.5 Ir  | nformation management                                                        | 12     |
|   | 1.6 N   | laming of BIM Objects                                                        | 12     |
| 2 | Sugge   | estions to reduce errors in the exportation process                          | 13     |
|   | 2.1     | Seneral suggestions before starting to model                                 | 13     |
|   | 2.1.1   | REVIT IFC exporter                                                           | 13     |
|   | 2.1.2   | Project units                                                                | 13     |
|   | 2.1.3   | Survey Point and Project Base Point                                          | 13     |
|   | 2.2 P   | roblems detected in the walls when obtaining the quantities of the materials | 14     |
|   | 2.2.1   | Geometric errors (walls)                                                     | 14     |
|   | 2.2.2   | Properties (walls)                                                           | 16     |
| 3 | Demo    | 2 - Ronda Arraona 30 - Sant Quirze                                           | 18     |
|   | 3.1 B   | IM Modelling                                                                 | 18     |
|   | 3.1.1   | Gathering and analysis of information                                        | 18     |
|   | Buildin | g description¡Error! Marcador no de                                          | finido |
|   | Recog   | nition of building systems and materials <b>¡Error! Marcador no de</b>       | finido |
|   | 3.1.2   | Geolocation of the building¡Error! Marcador no de                            | finido |
|   | 3.1.3   | Naming of BIM Element types                                                  | 18     |
|   | 3.1.4   | Location of BIM Element types                                                | 20     |
|   | 3.1.5   | Classification according to Omniclass table 21 and NLSfb                     | 2      |
|   | 3.1.6   | BIM Modelling                                                                | 22     |
|   | 3.1.7   | Exporting to IFC                                                             | 24     |
|   |         |                                                                              |        |

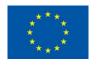

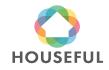

# D4.13: BIM Models and Material Passport of the Spanish and

# Austrian demos: Demo 2 and Demo 3

|   | 3.1.8   | Validating Madaster requirements                               | 25 |
|---|---------|----------------------------------------------------------------|----|
|   | 3.1.9   | Quantity take-off from Materials and Elements                  | 25 |
|   | 3.1.9.1 | Filling in Demo 2 Material Import                              | 26 |
| ; | 3.2 N   | laterial Passport                                              | 27 |
|   | 3.2.1   | Prepare source data for upload in Madaster platform            | 28 |
|   | 3.2.2   | Upload source data in Madaster platform                        | 29 |
|   | 3.2.3   | Set-up products in Madaster                                    | 30 |
|   | 3.2.4   | Validate uploaded source data in Madaster platform             | 31 |
|   | 3.2.5   | Enrich products in Madaster platform                           | 32 |
|   | 3.2.6   | Obtain Material Passport in Madaster platform                  | 32 |
| 4 | Demo    | 3 – KasernStrasse 2 - Fehring                                  | 34 |
| 4 | 4.1 B   | IM Modelling                                                   | 34 |
|   | 4.1.1   | Gathering and analysis of information                          | 34 |
|   | Buildin | g description                                                  | 34 |
|   | Recogi  | nition of building systems and materials                       | 34 |
|   | 4.1.2   | Geolocation of the building                                    | 36 |
|   | 4.1.3   | Naming of BIM Element types                                    | 37 |
|   | 4.1.4   | Location of BIM Element types                                  | 39 |
|   | 4.1.5   | Classification according to Omniclass table 21 and NLSfb       | 40 |
|   | 4.1.6   | BIM Modelling                                                  | 41 |
|   | 4.1.7   | Exporting to IFC                                               | 42 |
|   | 4.1.8   | Validating Madaster requirements                               | 42 |
|   | 4.1.9   | Quantity take-off from Materials and Elements                  | 44 |
|   | 4.1.9.1 | Filling in Demo 3 Material Import                              | 44 |
| 4 | 4.2 N   | laterial Passport                                              |    |
|   | 4.2.1   | Prepare source data for upload in Madaster platform            | 45 |
|   | 4.2.2   | Upload source data in Madaster platform                        | 46 |
|   | 4.2.3   | Set-up products in Madaster                                    | 47 |
|   | 4.2.4   | Validate uploaded source data in Madaster platform             | 48 |
|   | 4.2.5   | Enrich products in Madaster platform                           | 49 |
|   | 4.2.6   | Obtain Material Passport in Madaster platform                  | 49 |
| 5 | Gener   | al conclusions                                                 | 50 |
| ţ | 5.1 B   | IM modelling conclusions from Demos 2 and 3 Existing buildings | 51 |
| c | Dofore  | 2000                                                           | E1 |

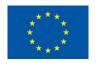

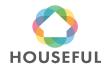

# **List of Tables**

| Table 1.1. Information about the Buildings for Demos 2 and 3                                             |
|----------------------------------------------------------------------------------------------------|
| Table 1.2: BIM Team Contacts                                                                             |
| Table 1.3: Milestones for BIM Modelling11                                                                |
| Table 1.4: BIM software used in Demos 2 and 3 of Houseful project12                                      |
| Table 3.5: List of documents - Demo 2 Existing iError! Marcador no definido                              |
| Table 3.6: Naming of BIM element types19                                                                 |
| Table 3.7: Coding of BIM element types                                                                   |
| Table 3.8: Classification of BIM Types according to Omniclass table 21 and NLSfb                         |
| Table 3.9: "Casco sheet" in <i>Houseful_T4.1.1_MaterialImport_Demo2</i> 26                               |
| Table 3.10: "Product Type" sheet in <i>Houseful_T4.1.1_MaterialImport_Demo2</i> 27                       |
| Table 3.11: Uploaded source of data Demo 2 in Madaster platform28                                        |
| Table 3.12: Example of Madaster Excel upload file (volume information)28                                 |
| Table 3.13: Additional data: product composition                                                         |
| Table 4.14: List of documents - Demo 3 Existing iError! Marcador no definido                             |
| Table 4.15: Naming of BIM element types                                                                  |
| Table 4.16: Coding of BIM element types39                                                                |
| Table 4.17: Classification of BIM Types according to Omniclass table 21 and NLSfb                        |
| Table 4.18: "Casco sheet" in Houseful_T4.1.1_MaterialImport_Demo344                                      |
| Table 4.19: "Product Type" sheet in Houseful_T4.1.1_MaterialImport_Demo345                               |
| Table 4.20: Uploaded source of data Demo 3 in Madaster platform45                                        |
| Table 4.21:Additional data: product composition                                                          |
| Table 5.22: Challenges solved or pending after modelling the Existing buildings out from Demos 2 and 351 |

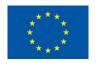

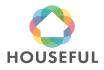

# **List of Figures**

| Figure 2.1: Location menu in Revit                                                                                                    | .14 |
|----------------------------------------------------------------------------------------------------|-----|
| Figure 2.2: Attach Top/Base command in the project browser in Revit                                                                            | .14 |
| Figure 2.3: External wall with the right height to avoid overlapping with the floor.                                                           | 15  |
| Figure 2.4: New external wall created at the front of the slab aligned with the exter side of the existing walls on the upper and lower levels |     |
| Figure 2.5: Overlap of an exterior wall with a roof                                                                                            | .15 |
| Figure 2.6:: Overlap of an interior wall with a roof                                                                                           | .15 |
| Figure 2.7: interior and exterior wall connection                                                                                              | .16 |
| Figure 2.8: interior and exterior wall connection with a complex geometry                                                                      | .16 |
| Figure 2.9: Wall function                                                                                                    | .16 |
| Figure 2.10: Incorrect Export As definition for a floor.                                                                                       | .17 |
| Figure 3.11: Recognition of elements and materials in "T4.1 HOUSEFUL de audit_AHC D2_WIP.xlsx"iError! Marcador no definic                      |     |
| Figure 3.12: Reference point to geolocate the building.iError! Marcador definido.                                                              | nc  |
| Figure 3.13: Location of wall types in the 3D view (in yellow)                                                                                 | .21 |
| Figure 3.14: Location of wall types in the 3D view (also in yellow)                                                                            | .21 |
| Figure 3.15: 3D Google picture (left), BIM model of Existing building (right)                                                                  | .22 |
| Figure 3.16: BIM model of Existing building from South West view                                                                               | .23 |
| Figure 3.17: Classification properties in BIM elements (Roof)                                                                                  | .24 |
| Figure 3.18: Classification properties in BIM elements (Window)                                                                                | .24 |
| Figure 3.19: Classification properties in BIM elements (Foundation)                                                                            | .24 |
| Figure 3.20: BIM model for Material Passport (left), BIM model for Material Imp spreadsheets (right).                                          |     |
| Figure 3.21: Vision & mission of Madaster                                                                                                    | .27 |
| Figure 3.22: Madaster Building tab for Demo 2                                                                                                  | .29 |
| Figure 3.23: Madaster Dossier tab: active source files (IFC & Excel)                                                                           | .29 |
| Figure 3.24: Madaster Product (example of a product existing of 1 material)                                                                    | .30 |
| Figure 3.25: Madaster Product (example of a product existing of multiple material                                                              | -   |
| Figure 3.26: Madaster Product (example of a product search criteria)                                                                           | .31 |

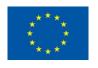

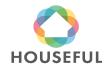

# D4.13: BIM Models and Material Passport of the Spanish and

# Austrian demos: Demo 2 and Demo 3

| Figure 3.27: Source data element (from IFC file) automatically linked to Madaster Product set-up31 |
|----------------------------------------------------------------------------------------------------|
| Figure 3.28: Source data upload results31                                                          |
| Figure 3.29: Madaster dossier: Material Passport Demo 2 (in pdf & Excel format).32                 |
| Figure 3.30: Madaster Material Passport Demo 2 (cover page)                                        |
| Figure 4.31: Recognition of elements and materials in "4.1 HOUSEFUL demo audit_Cambium.xlsx"       |
| Figure 4.32: Reference point to geolocate the building.iError! Marcador no definido.               |
| Figure 4.33: Location of wall types in the 3D view (in green, red and purple)39                    |
| Figure 4.34: Location of wall types in the 3D view (in green)40                                    |
| Figure 4.35: Present picture (left), BIM model of Existing building (right)41                      |
| Figure 4.36: BIM model of Existing building from the main entrance view41                          |
| Figure 4.37: Classification properties in BIM elements (Door)42                                    |
| Figure 4.38: Classification properties in BIM elements (Wall)                                      |
| Figure 4.39: BIM model under filter (left), BIM model remained for Material Passport (right)       |
| Figure 4.40: Madaster Building tab for Demo 346                                                    |
| Figure 4.41: Madaster Dossier tab: active source files (IFC & Excel)47                             |
| Figure 4.42: Madaster Product (example of a product existing of 1 material)47                      |
| Figure 4.43: Madaster Product (example of a product existing of multiple materials).               |
| Figure 4.44: Madaster Product (example of a product search criteria)48                             |
| Figure 4.45: Source data element (from IFC file) automatically linked to Madaster Product set-up   |
| Figure 4.46: Source data upload results49                                                          |
| Figure 4.47: Madaster dossier: Material Passport Demo 2 (in pdf & Excel format).50                 |
| Figure 4.48: Madaster Material Passport Demo 3 (cover page)                                        |

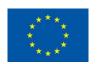

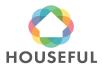

#### 0 Abstract

The present deliverable is comprised within task 4.1 "Circular economy audit: Baseline calculation" of Houseful project to provide an overall and exhaustive circular economy audit of the initial status of the four Frontrunner buildings under water, waste, energy and material vectors and in the following four dimensions: technological, social, environmental and economic.

Deliverable 4.13 is focused on a specific subtask of task 4.1 to assess the circularity possibilities of the building materials using Material Passport methodology for Demos 2 and 3. The present deliverable is complementary to Deliverable 4.3 which dealt on Demos 1 and 4.

The sections in Deliverable 4.13 describe the different steps that lead to the creation of the BIM models of Existing buildings from Demos 2 and 3.

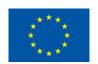

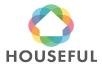

#### 1 Houseful BIM Execution Plan

#### 1.1 Scope and Objectives

The Scope and Objectives of the BIM Execution Plan for Houseful Frontrunner Buildings were described in section 1.1 and 1.2 of Deliverable 4.3.

#### 1.2 Project information

#### 1.2.1 Buildings to be modelled

| DEMO                                   | Nº2              | Nº3             |
|----------------------------------------|------------------|-----------------|
| Building Name                          | Ronda Arraona 30 | Kasernstrasse 2 |
| Country                                | Spain            | Austria         |
| Building Location                      | Sant Quirze      | Fehring         |
| <b>Building Description</b>            | Social housing   | Social housing  |
| Building Owner                         | AHC <sup>2</sup> | Cambium         |
| Construction Year                      | 2003             | 1960            |
| Total building surface (m2) Gross area | 1597,64          | 5924,92         |
| Refurbishing Start<br>Date             | To be defined    | To be defined   |
| Refurbishing End<br>Date               | To be defined    | To be defined   |

Table 1.1: Information about the Buildings for Demos 2 and 3.

#### 1.2.2 BIM Team contacts

| Responsibility                                                 | Company | Name                | E-Mail             | Phone           |
|----------------------------------------------------------------|---------|---------------------|--------------------|-----------------|
| BIM Modelling                                                  | ITeC    | M Elena Pla         | epla@itec.cat      | +34 93 3093404  |
| BIM Modelling                                                  | ITeC    | Manuel<br>Borbon    | mborbon@itec.cat   |                 |
| BIM Modelling                                                  | ITeC    | Tatiana<br>Quintero | tquintero@itec.cat |                 |
| Required data for<br>Material Passport                         | ITeC    | Gloria Díez         | gdiez@itec.cat     |                 |
| Specification and standardization under IFC / Exporting to IFC | CARTIF  | Sonia<br>Álvarez    | sonalv@cartif.es   | +34 983 546 504 |

Table 1.2: BIM Team Contacts.

<sup>2</sup> Agència de l'Habitatge de Catalunya.

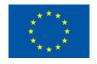

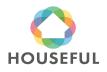

#### 1.2.3 BIM Modelling milestones

The BIM modelling of the buildings demo 2 and demo 3 is going through the following milestones according to actions defined in the T4.1.1 Implementation Plan.

| Num. | Milestone                                                                       | Deliverable           |
|------|---------------------------------------------------------------------------------|-----------------------|
| C 1  | Gathering of information needed for BIM                                         | CAD files             |
| 6.1  | modelling Related to demo buildings                                             | Available documents   |
| 6.2  | Gathering of information needed for BIM modelling Related to Houseful solutions | Available documents   |
| 7    | Requirements for BIM modelling and IFC export                                   | Houseful BEP in D4.3  |
| /    | Requirements for BIM modelling and IFC export                                   | Houselul BLP III D4.3 |
| 8.1  | BIM modelling. Demo 2                                                           | *.RVT files           |
| 8.2  | BIM modelling. Demo 3                                                           | *.RVT files           |
| 9    | Export *.RTV files to *.IFC file Demo 2                                         | *.IFC files           |
| 10   | Export *.RTV files to *.IFC file Demo 3                                         | *.IFC files           |

Table 1.3: Milestones for BIM Modelling.

#### 1.2.4 BIM Requirements

The BIM Requirements were the same than in Demos 1 and 4. They are stated in section 1.2.4 of Deliverable 4.3.

For the generation of the Material Passport from IFC models, it is necessary that the IFC files are correctly defined to obtain the list of material quantities as accurately as possible. In order to be able to generate better defined IFC models, a specific section with BIM modelling suggestions has been created to reduce errors when exporting models to the IFC file format (see section 2).

#### 1.3 BIM Uses and levels of development

The BIM Uses and levels of development for Demos 2 and 3 have been the same than in Demos 1 and 4. They are stated in section 1.3 of Deliverable 4.3.

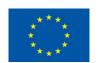

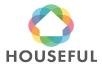

#### 1.4 Resources

#### 1.4.1 Software

| Software               | Version  | Operative<br>System | Responsible party |
|------------------------|----------|---------------------|-------------------|
| Autodesk Revit         | 2019     | Windows 10          | ITeC              |
| Autodesk Revit         | 2019     | Windows 10          | CARTIF            |
| IFC Exporter (plug-in) | 19.3.0.0 | Windows 10          | ITeC / CARTIF     |
| TCQ                    | 5.6      | Windows 8           | ITeC              |

Table 1.4: BIM software used in Demos 2 and 3 of Houseful project.

The software solutions used are the same, but have evolved into newer versions compared to Demos 1 and 4.

#### 1.4.2 Common Data Environment

The BIM Modelling team members worked in the Houseful CDE to share the models and necessary information:

https://houseful.cloud.icube.global/index.php/f/5163

#### 1.5 Information management

The naming of files has been carried out with the same criteria than in Demos 1 and 4 and according to section 1.6 of Deliverable 4.3.

#### 1.6 Naming of BIM Objects

BIM Objects such as Building storeys, BIM Elements, BIM Materials, Construction Stages of elements, Property Sets and Processes have been carried out with the same criteria than in Demos 1 and 4 and according to section 1.6 of Deliverable 4.3.

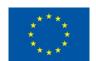

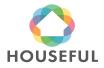

# 2 Suggestions to reduce errors in the exportation process

This section tries to reflect in a summarized way, the basic suggestions for the proper modelling of BIM models in order to generate IFC files with the least possible errors. These suggestions focus primarily on obtaining the quantities of materials available in a model from an IFC and are focused on the use of Revit software, but most of them could be applied to other BIM software. For more general guidelines about the generation of BIM models, the OptEEmAL BIM guidelines<sup>3</sup> can be consulted.

#### 2.1 General suggestions before starting to model

#### 2.1.1 REVIT IFC exporter

The IFC exporter is continually updated. The latest version of the IFC exporter must always be installed:

https://apps.autodesk.com/RVT/en/List/Search?isAppSearch=True&searchboxstore =RVT&facet=&collection=&sort=&query=ifc+exporter

#### 2.1.2 Project units

The project units will be defined using the International System of Units metric system (SI) and should be set to the same format (meters or millimetres) before exporting to IFC file format.

#### 2.1.3 Survey Point and Project Base Point

The Survey Point and the Project Base Point is recommended placed at the same point, adding the latitude and longitude in the Project Location in Revit selecting the Location menu from the project browser in Revit (Figure 2.1).

<sup>&</sup>lt;sup>3</sup> G. I. Giannakis, K. Katsigarakis, G. N. Lilis and S. Álvarez Díaz, "GUIDELINES for OptEEmAL BIM Input Files," February 2019. [Online]. Available: <a href="https://www.opteemal-project.eu/files/guidelines\_for\_opteemal\_bim\_input\_files\_v11.pdf">https://www.opteemal-project.eu/files/guidelines\_for\_opteemal\_bim\_input\_files\_v11.pdf</a> [Accessed Oct 2020].

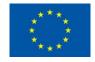

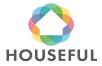

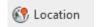

Figure 2.1: Location menu in Revit

# 2.2 Problems detected in the walls when obtaining the quantities of the materials

#### 2.2.1 Geometric errors (walls)

- Avoid creating curved walls. If a curved wall is needed, use small straight sections of walls instead a curved wall.
- Avoid joining walls to slabs or roofs with the Attach Top/Base command (Figure 2.2), there could be problems with the exportation to IFC. On sloping roofs could be necessary attach the walls with the roofs. In this case, check first if there are any problems with the exportation to IFC generating an example.

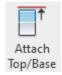

Figure 2.2: Attach Top/Base command in the project browser in Revit

• If it is necessary to join a wall with a slab or other elements (as floor, roof, column), it is necessary to create a new wall to avoid problems with the exportation to IFC (see 2.3 and 2.4).

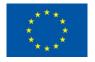

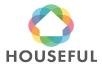

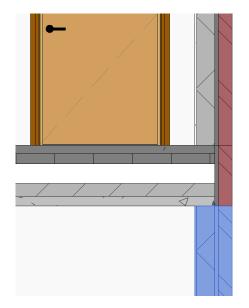

Figure 2.3: External wall with the right height to avoid overlapping with the floor.

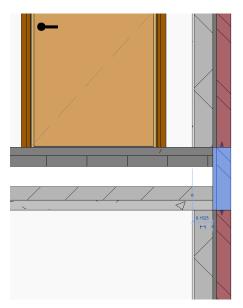

Figure 2.4: New external wall created at the front of the slab aligned with the external side of the existing walls on the upper and lower levels.

Avoid overlaps between walls/floors/roofs (as shown in figures 2.5 and 2.6).
 In addition to the collision errors, other problems could be appearing such as quantities errors of the wall materials.

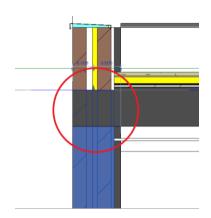

Figure 2.5: Overlap of an exterior wall with a roof

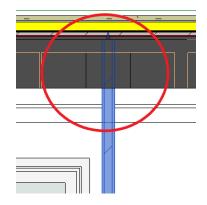

Figure 2.6:: Overlap of an interior wall with a

- Avoid joining interior walls with exteriors walls (Figure 2.7).
- The problem defined before (joint of interior and exterior wall) could be appearing with the exterior wall unions. Run an IFC export test to check the model and if the walls are not exported, unjoin the walls. Check complex unions in the IFC to verify a correct exportation (Figure 2.8).

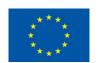

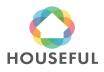

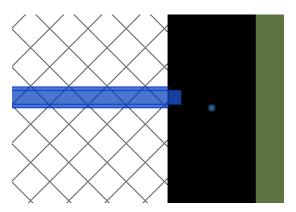

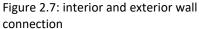

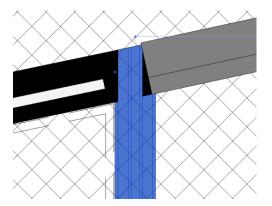

Figure 2.8: interior and exterior wall connection with a complex geometry

- Avoid duplicating elements, such as doors/Windows located in the same place.
   Collision and quantities errors could be appearing in the model if there are duplicated elements. Check that the openings are well modelled in the Revit families.
- Avoid walls overlapping door/Windows.

#### 2.2.2 Properties (walls)

 Check that the function of the elements (walls/slabs/roofs...) is defined correctly (exterior, interior...) as shown in 2.9iError! No se encuentra el origen de la referencia..

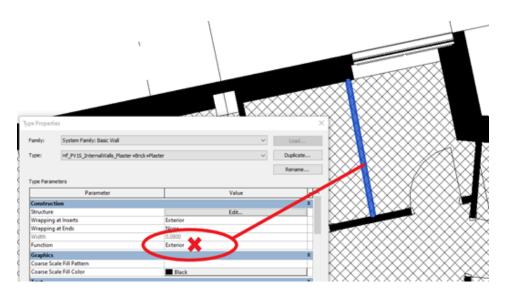

Figure 2.9: Wall function

• Export the elements to the correct IFC class. A floor cannot be exported to IfcCovering because it is a IfcSlab (Figure 2.10).

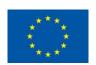

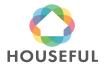

# D4.13: BIM Models and Material Passport of the Spanish and

# Austrian demos: Demo 2 and Demo 3

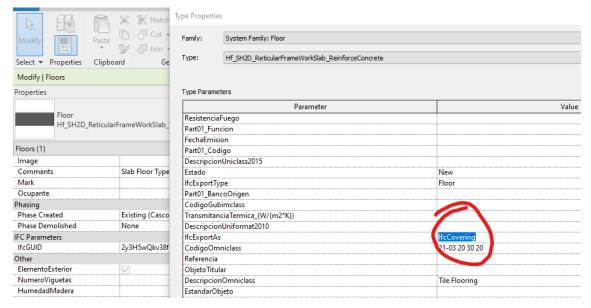

Figure 2.10: Incorrect Export As definition for a floor.

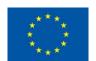

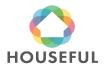

## 3 Demo 2 - Ronda Arraona 30 - Sant Quirze

#### 3.1 BIM Modelling

#### 3.1.1 Gathering and analysis of information

Confidential section: This section is only available to members of the consortium and Commission Services.

#### 3.1.2 Naming of BIM Element types

The different types of elements that make up the building were named for proper modeling and easy identification according to the table below:

| Classification        | Category/<br>Element       | Туре                                                 |  |  |  |
|-----------------------|----------------------------|------------------------------------------------------|--|--|--|
| Structural Foundation | Wall/Structural<br>Framing | Hf_SH1S_ExternalWallsNoVentileted_ReinforceConcre    |  |  |  |
|                       | Foundation/<br>well        | Hf_SFSW_Well_Reinforced Concrete                     |  |  |  |
| Envelope              | Wall (Façade)              | Hf_EF1S_ExternalWall_Materials                       |  |  |  |
|                       | Roof                       | Hf_ERMS_Roof_Materials                               |  |  |  |
|                       | Floor (Screed)             | Hf_SH1D_Slab+Joist_HP_Materials                      |  |  |  |
|                       |                            | Hf_SH1D_Slab+Joist_HP_Materials                      |  |  |  |
| Structural            | Floor (Slab)               | Hf_SH1D_Slab+Joist_HP_Materials                      |  |  |  |
|                       |                            | Hf_SH2D_ReticularFrameWorkSlab_Materials             |  |  |  |
|                       | Structural                 | Hf_SH1D_BeamFill_Materials                           |  |  |  |
|                       | Framing                    | Hf_SH2D_BeamFill_Material_NUnits                     |  |  |  |
|                       | (Joist/ Beam fill)         | Hf_SH1D_Beam_Joist_Material                          |  |  |  |
|                       | Wall                       | Hf_SH1S_ExternalWallsNoVentileted_ReinforcedConcrete |  |  |  |
|                       | Stairs                     | Hf_SSSR_Stairs_Materials                             |  |  |  |
| Partitions            | Doors                      | Hf_PD1S_InternalDoorSwinging_Materials               |  |  |  |
|                       |                            | Hf_PD1S_InternalDoor2Swing_Steel                     |  |  |  |
|                       |                            | Hf_PD1S_IntenalDoorSwing_Steel                       |  |  |  |
|                       |                            | Hf_PD1S_InternalDoor_Steel                           |  |  |  |
|                       | Wall (Internal walls)      | Hf_PV1S_InternalWall_Materials                       |  |  |  |
|                       | Windows                    | Hf_EL1S_ExternalLattice_Aluminum                     |  |  |  |
|                       |                            | Hf_EW2S_ExternalWindows2VSwinging_Materials          |  |  |  |

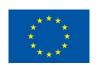

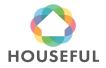

# D4.13: BIM Models and Material Passport of the Spanish and

# Austrian demos: Demo 2 and Demo 3

| Classification | Category/<br>Element | Туре                      |
|----------------|----------------------|---------------------------|
|                | Floor                | Hf_PH1S_Floor_Materials   |
|                | Ceilings             | Hf_PHMS_Ceiling_Materials |
| Railings       | Railing              | HF_StairRailings          |

Table 3.5: Naming of BIM element types.

The code and meaning of the acrostic for each BIM Element type is stated in the following table:

| Coding                 | Element                    | Description                                    |  |  |
|------------------------|----------------------------|------------------------------------------------|--|--|
| Hf_SIXX_YYYY_Materials | Hf                         | Houseful                                       |  |  |
| Envelope (SIXX)        | Facade (EF)                | (EF1S) Envelope FacadeOne Sheet                |  |  |
|                        |                            | (EFMS) Envelope Facede Multiple Sheet          |  |  |
|                        |                            | Envolvente Fachada multiple o una hoja         |  |  |
|                        | Roof (ER)                  | (ER1S) Envelope Roof One Sheet                 |  |  |
|                        |                            | (ERMS) Envelope Roof Multiple Sheet            |  |  |
|                        | Screed (ES)                | (ES1S) Envelope Screed One Sheet               |  |  |
|                        |                            | (ESMS) Envelope Screed Multiple Sheet          |  |  |
| Structure (SIXX)       | Floors (Slab)              | ) (SH1D) Structural Horizontal One direction   |  |  |
| Structure (SIAA)       |                            | (SH2D) Structural Horizontal 2 directions      |  |  |
|                        | Joist / Profile<br>(Joist) | (SITR) Structural Incline Truss<br>Rectangular |  |  |
|                        |                            | (SISB) Structural incline Steel Beam           |  |  |
|                        | Wall                       | (SV1S) Structural Vertical One sheet           |  |  |
|                        |                            | (SVMS) Structural Vertical Multiple sheet      |  |  |
|                        | Stairs                     | (SSSR) Structural Stairs Section Rectangular   |  |  |
| Partitions (SIXX)      | Doors                      | (PD1S) Partition Door one sheet                |  |  |
|                        |                            | (PD2S) Partition Door Two Sheet                |  |  |
|                        | Wall (Internal             | (PV1S) Partition Vertical One Sheet            |  |  |
|                        | walls)                     | (PVMS) Partition Vertical Multiple Sheet       |  |  |
|                        | Windows                    | (EW1S) Envelope Windows one sheet              |  |  |
|                        |                            | (EW2S) Envelope Windows two sheets             |  |  |
|                        |                            | (EW3S) Envelope Windows three sheets           |  |  |
|                        | Floors                     | (PH1S) Partition Horizontal one sheets         |  |  |
|                        | /Ceilings                  | (PHMS) Partition Horizontal Multiple           |  |  |

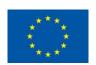

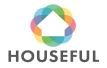

| Coding                        | Element               | Description                                  |  |
|-------------------------------|-----------------------|----------------------------------------------|--|
|                               |                       | sheets                                       |  |
| Structural Foundation         | SF/SH                 | Structural Foundation                        |  |
| Structural Foundation (SIXX)  | Foundation/<br>well   | (SFSW) Structural Foundation Structural Well |  |
| Railings (SIXX)               | Railings              | StairRailings                                |  |
| Envelope (YYYY)               | Facade                | ExternalWall                                 |  |
|                               | Roof                  | Roof                                         |  |
|                               | Screed                | Screed                                       |  |
| Structure (YYYY)              | Floor(slab)           | Slab                                         |  |
|                               | Beam/Profiles         | Beam                                         |  |
|                               |                       | Profile                                      |  |
|                               | Walls                 | ExteriorWall or InternalWallStructural       |  |
|                               | Stairs                | Stairs                                       |  |
| Partitions (YYYY)             | Doors                 | Door                                         |  |
|                               | Walls/Indoor<br>walls | Internal Wall                                |  |
|                               | Windows               | ExternalWindows1Fixed                        |  |
|                               |                       | ExternalWindows2VSwinging                    |  |
|                               |                       | ExternalWindows3VSwinging                    |  |
|                               | Floors                | Floor                                        |  |
|                               | Ceilings              | Ceilings                                     |  |
| Structural Foundations (YYYY) | Wells                 | Wells                                        |  |

Table 3.6: Coding of BIM element types.

#### 3.1.3 Location of BIM Element types

The naming and coding of the BIM Elements allow to locate the elements easily without error. Here there are some examples of how the modeler can identify and position the types of elements in the model. The colors represent each type of wall or floor as shown in the figures.

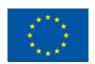

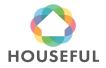

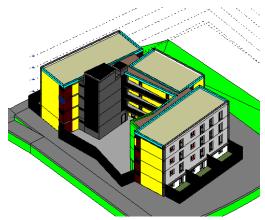

Figure 3.11: Location of wall types in the 3D view (in yellow).

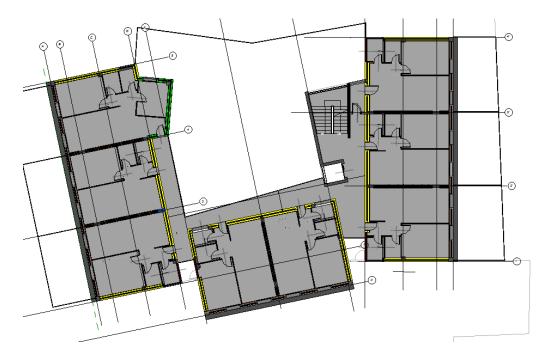

Figure 3.12: Location of wall types in the 3D view (also in yellow).

#### 3.1.4 Classification according to Omniclass table 21 and NLSfb

Once the BIM Types were identified with the respective material similarity to the Madaster list of materials, the final step before starting modeling will be to relate these types to the (global) Omniclass (table 21) classification and (Dutch) NLSfb classification standards required to import the project information into the Madaster platform. This task was achieved in the table shown in figure below. (This was needed because the Madaster platform was not yet adjusted for the local Spanish and/or Austrian classification codes).

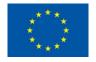

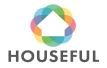

| Hf_PHS1_Ceiling_Mortar                    | 45.00 | 21-03 20 50 70, Ceiling<br>Painting and Coating                       | 21-03 20 50 70 | Ceiling Painting and Coating                    | 45.00 | 21-03 20 50 70 | Generic (in Ceiling finishes)    |
|-------------------------------------------|-------|-----------------------------------------------------------------------|----------------|-------------------------------------------------|-------|----------------|----------------------------------|
| Hf_SFSW_Well_Reinforce Concrete           | 17.00 | 21-01 10 10 90,<br>Standard Foundation<br>Supplementary<br>Components | 21-01 10 10 90 | Standard Foundation<br>Supplementary Components | 17.00 | 21-01 10 10 90 | Generic (in Pile<br>foundations) |
| Hf_SSSR_Stairs_ReinforceConcrete          | 24.10 | 21-02 10 80 10, Stair<br>Construction                                 | 21-02 10 80 10 | Stair Construction                              | 24.10 | 21-02 10 80 10 | Stairs                           |
| Hf_SB1D_BeamFill_Brickwork                | 28.00 | 21-06 10 20 20, Space<br>Frames                                       | 21-06 10 20 20 | Space Frames                                    | 28.00 | 21-06 10 20 20 | Generic (in<br>Building frames)  |
| Hf_EWMS_Windows_1VSwing2VFixed_Aluminium+ | 31.20 | 21-02 20 20 10, Exterior<br>Operating Windows                         | 21-02 20 20 10 | Exterior Operating Windows                      | 31.20 | 21-02 20 20 10 | Windows                          |
| Hf_EDMS_ExtenalDoor1Swing2VFixed_Aluminum | 31.30 | 21-02 20 50 10, Exterior<br>Entrance Doors                            | 21-02 20 50 10 | Exterior Entrance Doors                         | 31.30 | 21-02 20 50 10 | Doors                            |
| Hf_PD1S_InternalDoor_Steel                | 32.30 | 21-03 10 30 25, Interior<br>Sliding Doors                             | 21-03 10 30 25 | Interior Sliding Doors                          | 32.30 | 21-03 10 30 25 | Doors                            |
| Hf_ERVBRailngVertical_Steel               | 31.40 | 21-02 20 80 50, Exterior<br>Balcony Walls and<br>Railings             | 21-02 20 80 50 | Exterior Balcony Walls and<br>Railings          | 31.40 | 21-02 20 80 50 | Fonts                            |
| Hf_PFWC_WC_Porcelain                      | 53.00 | 21-04 20 10 20,<br>Domestic Water<br>Equipment                        | 21-04 20 10 20 | Domestic Water Equipment                        | 53.00 | 21-04 20 10 20 | Generic (in Water)               |
| Hf_PFWH_WashingHand_Porcelain             | 53.00 |                                                                       | 21-04 20 10 20 |                                                 |       |                |                                  |
| Hf PFSW Shower Porcelain                  | 53.00 |                                                                       | 21-04 20 10 20 |                                                 |       |                |                                  |
| Hf PFSK Sink Steel                        | 53.00 |                                                                       | 21-04 20 10 20 |                                                 |       |                |                                  |
| Hf PFTP TapShower Brass                   | 53.00 |                                                                       | 21-04 20 10 20 |                                                 |       |                |                                  |
| Hf_PFTP_TapWashingHand_Brass              | 53.00 |                                                                       | 21-04 20 10 20 |                                                 |       |                |                                  |
| Hf_PFTP_TapWc_Brass                       | 53.00 |                                                                       | 21-04 20 10 20 |                                                 |       |                |                                  |
| Hf_PFTP_TapSink_Brass                     | 53.00 |                                                                       | 21-04 20 10 20 |                                                 |       |                |                                  |
| Hf_PPIH_DomesticWaterPipesD12_Cooper      | 53.00 |                                                                       | 21-04 20 10    | Domestic Water Distribution                     | 53    | 21-04 20 10    | Water                            |
| Hf_PPIH_DomesticWaterPipesD18_Cooper      | 53.00 |                                                                       | 21-04 20 10    |                                                 |       |                |                                  |
| Hf PPIH DomesticWaterPipesTapsD1/2" Brass | 53.00 |                                                                       | 21-04 20 10    |                                                 |       |                |                                  |

Table 3.7: Classification of BIM Types according to Omniclass table 21 and NLSfb.

#### 3.1.5 BIM Modelling

After going through the previous steps to structure all the necessary BIM data, the modelling was carried out with Revit 2019.

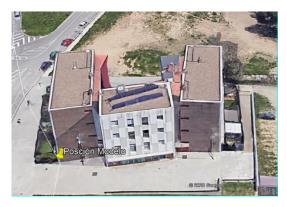

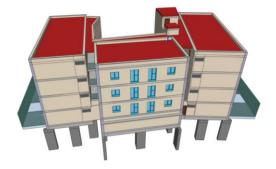

Figure 3.13: 3D Google picture (left), BIM model of Existing building (right).

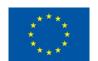

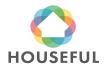

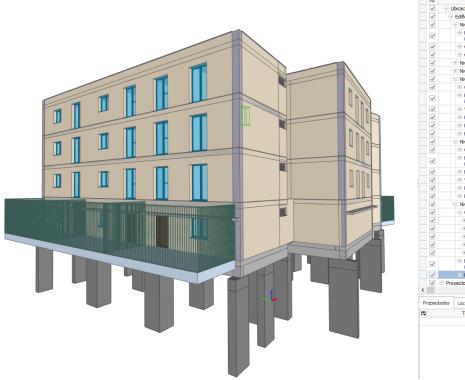

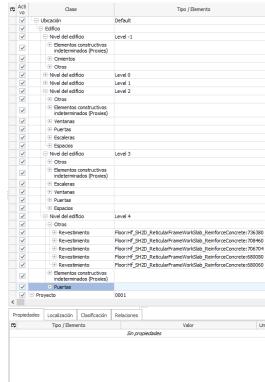

Figure 3.14: BIM model of Existing building from South West view.

Besides the geometry modelling, the BIM elements were named and enriched with properties regarding to Omniclass table 21 and NLSfb classification systems (see following pictures).

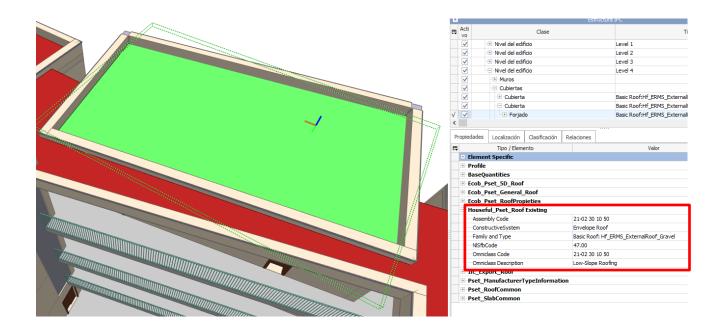

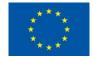

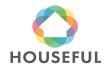

Figure 3.15: Classification properties in BIM elements (Roof).

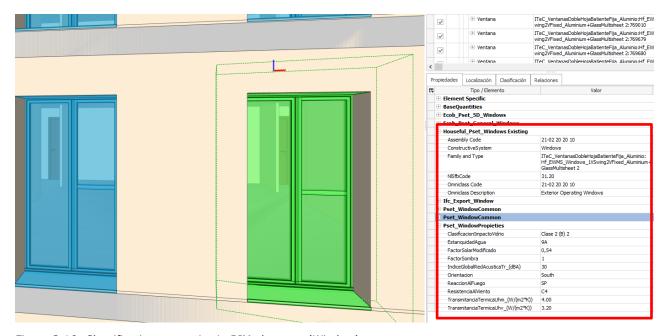

Figure 3.16: Classification properties in BIM elements (Window).

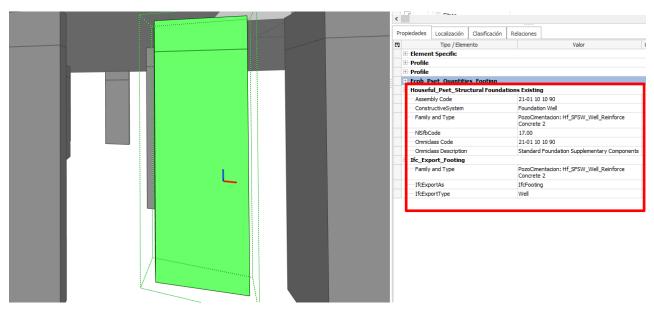

Figure 3.17: Classification properties in BIM elements (Foundation).

#### 3.1.6 Exporting to IFC

The export from the BIM modelling tool into IFC files was done according to the requirements for source files stated in section 3.1 of *Madaster Quick Reference Guide* (see section 2.2.4 in Deliverable 4.3) and section 2 of present document developed according to CARTIF's indications after reconsidering the conclusions of IFC exporting process with Demos 1 and 4.

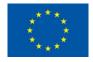

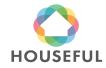

#### 3.1.7 Validating Madaster requirements

After the inconveniences found in Demos 1 and 4 (see conclusions from Demos in Houseful Deliverable 4.3), where difficulties were experienced to include Base Quantities in all the BIM Elements, the BIM model was validated again prior to submitting it into the Madaster platform. This validation is achieved by opening the models in a BIM Viewer (BIM Collab Zoom) and filtering the elements under a customized Smart view named "Madaster" with specific functions to verify whether every element in the model is defined in terms of:

- a. Materials according to Madaster Material database
- b. Types according to IFC schemes
- c. Classification under NL-Sfb or Uniformat codes
- d. Base Quantities (with main dimensions such as Area, Volume, Height, Width)
- e. Belonging to a Phase or Stage (optional)

The validation was done with the BIM model of the existing building from Ronda Arraona. The Materials, IfcTypes and Classifications were confirmed. However, with the export of Base Quantities difficulties were experienced again in writing these in Footings, Floors, Ceilings, Doors, Windows, Railings, Stairs, Slabs and Columns.

Even if the recommendations from section 2 had been followed, the only BIM elements fully validated by Madaster filter were Walls, Spaces, Members and Roofs.

Given the situation, the BIM model of the existing building in Demo 2 had to be split in two models: one with BIM elements fulfilling Madaster filter conditions and another one formed by BIM Elements to be imported into Material Passport by other means (quantity take offs of the elements poured into the Material Import spreadsheet). You may see both models below, left and right respectively.

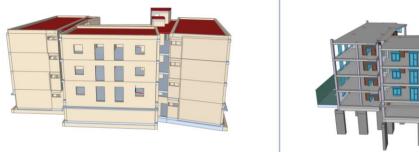

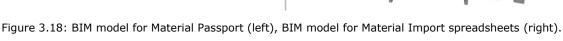

#### 3.1.8 Quantity take-off from Materials and Elements

The process of the quantity take-off workflow for Materials and Elements in the existing building of Demo 2 had to be done for the BIM Elements whose Base Quantities could not be read in the Material Passport platform. The quantities were taken directly from the BIM Model and loaded into the Material Import sheet (Houseful\_T4.1.1\_MaterialImport\_Demo2.xlsx).

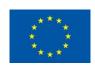

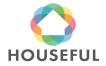

The take-off from BIM elements was used for defining the classification, position and amount from all the building elements that had to be considered in the Material Passport of the project.

The hypothesis, estimations and calculation procedures used for getting the information for not modelled materials/objects are based on ITeC's knowledge, using a reference budget for residential housing, and dimensioning it to the amount of housing units in the project.

#### 3.1.8.1 Filling in Demo 2 Material Import

The assembling of calculations from non-modelled elements and take-offs from modelled elements resulted in the two sheets, being "Casco" and "Product Type" of Material Type of Demo 2.

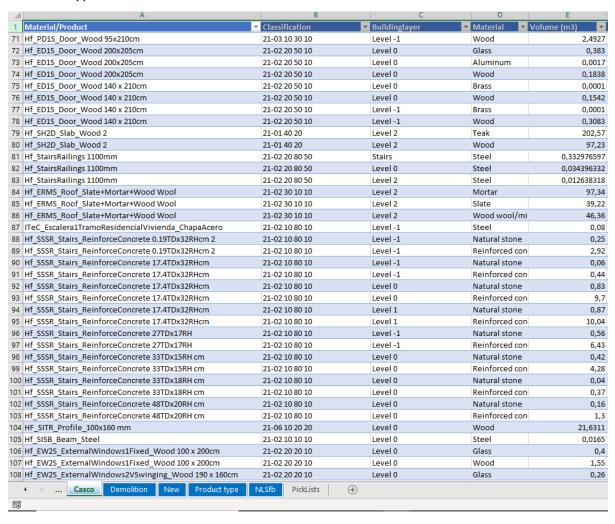

Table 3.8: "Casco sheet" in Houseful T4.1.1 MaterialImport Demo2.

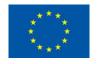

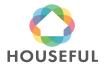

| _        |                     | -                            |                                         |                                    |
|----------|---------------------|------------------------------|-----------------------------------------|------------------------------------|
| 1        | Material 🔻          | Level                        | Percentage (%) of material in product 🔽 | Volume (m3) of material in product |
|          | Bulk concrete floor | Level -1                     | 33,32282472                             |                                    |
|          |                     | Level -1                     | 41,67717528                             |                                    |
| 4        | Plaster             | Level -1                     | 8,322824716                             |                                    |
| 5        | Stone wool          | Level -1                     | 16,67717528                             |                                    |
| 6        | Brass               | Level -1                     | 0,31%                                   |                                    |
| 7        | Wood                | Level -1                     | 99,69%                                  |                                    |
| 8        |                     | Level 0                      | 0,37%                                   |                                    |
| 9        | Wood                | Level 0                      | 99,63%                                  |                                    |
| 10       |                     | Level 0                      | 0,37%                                   |                                    |
| 11       | Wood                | Level 0                      | 99,63%                                  |                                    |
| 12       |                     | Level 0                      | 0,32%                                   |                                    |
| 13       | Wood                | Level 0                      | 99,69%                                  |                                    |
| 14       | Brass               | Level -1                     | 0,22%                                   |                                    |
| 15       | Wood                | Level -1                     | 99,78%                                  |                                    |
| 16       | Brass               | Level -1                     | 0,23%                                   |                                    |
| 17       | Wood                | Level -1                     | 99,77%                                  |                                    |
| 18       | Brass               | Level 1                      | 0,29%                                   |                                    |
| 19       | Wood                | Level 1                      | 99,71%                                  |                                    |
| 20       | Brass               | Level -1                     | 0,29%                                   |                                    |
| 21       | Wood                | Level -1                     | 99,71%                                  |                                    |
| 22       |                     | Level 2                      | 0,26%                                   |                                    |
| 23       | Wood                | Level 2                      | 99,74%                                  |                                    |
| 24       | Brass               | Level 0                      | 0,38%                                   |                                    |
|          |                     | Level 0                      | 99,62%                                  |                                    |
|          |                     | Level 0                      | 0,36%                                   |                                    |
|          | ,                   | Level 0                      | 99,65%                                  |                                    |
|          | Brass               | Level 0                      | 0,32%                                   |                                    |
|          |                     | Level 0                      | 99,68%                                  |                                    |
|          | Brass               | Level -1                     | 0,32%                                   |                                    |
| _        |                     | Level -1                     | 99,68%                                  |                                    |
|          | Brass               | Level -1                     | 0,25%                                   |                                    |
|          |                     | Level -1                     | 99,75%                                  |                                    |
|          |                     | Level 0                      | 99,09%                                  |                                    |
|          |                     | Level -1                     | 100,00%                                 |                                    |
|          |                     | Level 0                      | 40,00%                                  |                                    |
|          |                     | Level 0                      | 40,00%                                  |                                    |
|          |                     | Level 0                      | 20,00%                                  |                                    |
|          |                     | Level -1                     | 33,33%                                  |                                    |
|          |                     |                              | -                                       |                                    |
|          | Casco Demolition    | New Product type NLSfb Pickl | ists +                                  |                                    |
| <b>©</b> |                     |                              |                                         |                                    |

Table 3.9: "Product Type" sheet in *Houseful\_T4.1.1\_MaterialImport\_Demo2*.

#### 3.2 Material Passport

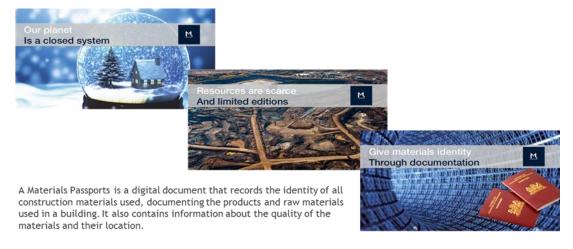

Figure 3.19: Vision & mission of Madaster.

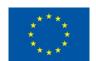

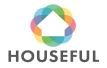

The Material Passport of Demo 2 has been initiated with the submitted files in several occasions (in the period between June and September 2020) and Turntoo has given feedback about these files until it was confirmed that all materials and quantities of the existing Demo 2 building were imported properly into the Madaster platform.

#### 3.2.1 Prepare source data for upload in Madaster platform

To create the Material Passport for Demo 2, Turntoo received the following two types of data from ITeC:

**1. Source data**: building data that can be uploaded automatically into the Madaster platform

| File name:                                                     | File<br>format: | Description:                                                                                     |
|----------------------------------------------------------------|-----------------|--------------------------------------------------------------------------------------------------|
| 20200318_Demo2_20200921_Gr een.ifc                             | IFC             | Contains modelled elements of the existing building (fulfilling Madaster filter conditions).     |
| MaterialImportTemplate_Omnicla ss_en_Demo2_200916_UPLOAD. xlsx | Excel           | Contains modelled elements of the existing building (not fulfilling Madaster filter conditions). |

Table 3.10: Uploaded source of data Demo 2 in Madaster platform

Before this data was uploaded into the Madaster platform, the following preparations were executed:

I. Volume information was manually calculated (based on provided weight of the element and specific weight of materials) and added for each element that did not contain volume information in the Excel file.

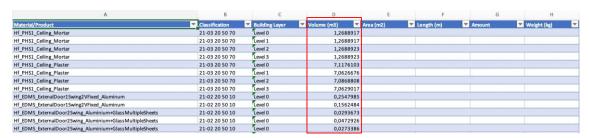

Table 3.11: Example of Madaster Excel upload file (volume information).

Adding volume information allows a better visual insight into the overview of existing materials and products used in Demo 2 in Madaster's "Building" tab (see figure 3.22).

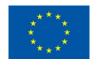

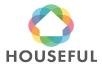

# DEMO 2: SANT QUIRZE

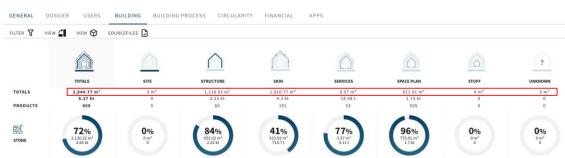

Figure 3.20: Madaster Building tab for Demo 2.

**2. Additional data:** building data that cannot be uploaded automatically into Madaster, but is used to enrich the Material Passport of Demo 2 in Madaster

| File name:                      | File<br>format: | Description:                    |
|---------------------------------|-----------------|---------------------------------|
| "Product Type" sheet in         | Excel           | Contains product composition    |
| Houseful_T4.1.1_MaterialImport_ |                 | information for each element of |
| Demo2 (see table 3.10).         |                 | Demo 2.                         |

Table 3.12: Additional data: product composition.

Material circularity information is not separately provided specifically for Demo 2. Instead, material circularity data from Demo 1 and Demo 4 are applied (see also section 3.2.3 below).

#### 3.2.2 Upload source data in Madaster platform

After completing these source data preparations, two separate data source files (1 IFC and 1 Excel file) were uploaded in the Madaster platform. Subsequently, these files were set to 'active', meaning that their data is used in the Materials Passport in Madaster.

#### **SOURCE FILE (BIM OR EXCEL)**

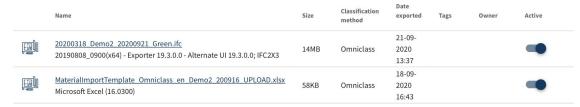

Figure 3.21: Madaster Dossier tab: active source files (IFC & Excel).

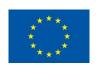

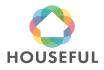

#### 3.2.3 Set-up products in Madaster

To provide a more detailed and more accurate overview of applied materials and products in the Material Passport of Demo 2, so called "Products" have been set-up in Madaster. A product could exist of one material (e.g., Wooden floor) or multiple underlying materials (e.g., reinforced concrete pillar). Based on the source data provided, the Madaster system distinguishes four types of products:

Volume: m3 information needed to create product in Madaster.

Area: m2 information needed to create product in Madaster.

Length: m1 information needed to create product in Madaster.

Quantity: number of elements needed to create product in Madaster.

As described in section 3.2.1 of this document, ITeC provided Turntoo additional information (see table 3.10) about the product composition of all elements applied in Demo 2. Based on this overview and available source data, Turntoo set-up products for all elements of Demo 2.

#### HF\_SH2D\_RETICULARFRAMEWORKSLAB\_REINFORCECONCRETE

| PRODUCT INFORMATION | CIRCULARITY | ENVIRONMENT | BILL OF MATERIALS | SEARCH CRITERIA | DOSSIER |
|---------------------|-------------|-------------|-------------------|-----------------|---------|
| EDIT /              |             | L           |                   |                 |         |
|                     |             |             |                   |                 |         |
| Name                |             | Туре        | Value             | e Mass          |         |

Figure 3.22: Madaster Product (example of a product existing of 1 material).

# HF\_PV1S\_EXTERNALWALLS\_PLASTER+BRICK+PLASTER 15CM

| PRODUCT INFORMATION           | CIRCULARITY | ENVIRONMENT | BILL OF MATERIALS | SEARCH CRITERIA DOSSIE |
|-------------------------------|-------------|-------------|-------------------|------------------------|
| EDIT /                        |             |             |                   | _                      |
| Name                          |             | Туре        | Value             | Mass                   |
| Brickwork, Masonry (Houseful) |             | Material    | 90.06%            | 1531.0200000000002 kg  |
| Plaster (Houseful)            |             | Material    | 9,94%             | 178.92 kg              |

Figure 3.23: Madaster Product (example of a product existing of multiple materials).

Besides the product's composition, each Madaster product also contains a "search criteria". This is useful in Madaster's automated matching process during source file upload. For Demo 2 each product in Madaster was set-up with the exact same naming as provided (by ITeC) in the source data. By providing the exact same description also in each of the product's search criteria section, the automated matching process in Madaster will ensure that most source data elements will be automatically matched with products created in the Madaster database.

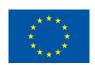

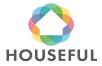

#### HF\_SH2D\_RETICULARFRAMEWORKSLAB\_REINFORCECONCRETE

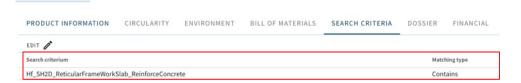

Figure 3.24: Madaster Product (example of a product search criteria).

#### 3.2.4 Validate uploaded source data in Madaster platform

When Demo 2 source data is uploaded, the Madaster platform will automatically check and match elements (from the Excel and IFC source data files) with items in its own material and product databases. When an element from the source files is recognised (due to search criteria), the Madaster system will automatically link this item to a specific Madaster material or product.

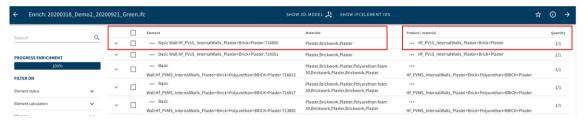

Figure 3.25: Source data element (from IFC file) automatically linked to Madaster Product set-up.

In case an element is not recognised, Madaster will not be able to match it. After the automated matching process, non-assigned elements can be linked manually.

Finally, the two source files, containing their individual elements, have been linked (automatically and where needed manually) with products that have been set-up in Madaster. The results are shown below.

#### **QUALITY OF SOURCEFILES**

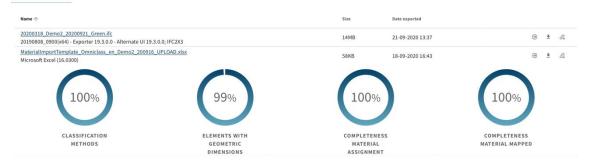

Figure 3.26: Source data upload results

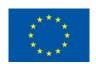

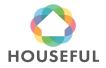

#### 3.2.5 Enrich products in Madaster platform

As indicated in section 3.2.1, compared to Demo 1 & 4, Turntoo did not (yet) receive additional 'circular' information such as:

- Lifespan in years
- Feedstock sources (% recycled, rapidly renewable or virgin)
- End of life scenario ((% recycled, landfill or incineration)
- Level of disassembly (CHECKLIST REUSABILITY)

for all elements applied in Demo 2.

Instead, material circularity information, as provided for Demo 1 & 4, has been used to calculate the existing building's level of circularity (in the platform's "Circularity" tab). See section 2.2.5 of Deliverable 4.3.

#### 3.2.6 Obtain Material Passport in Madaster platform

After the upload of source data elements and the set-up, validation and enrichment of products in Madaster with existing circularity data, all relevant input data is available to in the Madaster platform to finally publish the Material Passport for Demo 2. A Material Passport can be generated as often as desired, while a digital version (in both pdf and Excel format) is stored in the building's Dossier tab (see figure 3.29). Depending on the user's access rights a Material Passport can be viewed, downloaded, or deleted.

#### **GENERAL DOCUMENT**

| Name                                    | Size | Last modified    |
|-----------------------------------------|------|------------------|
| Demo 2: Sant Quirze, 2021/05/12 EN.pdf  | 2MB  | 12-05-2021 12:01 |
| Demo 2: Sant Quirze, 2021/05/12 EN.xlsx | 76KB | 12-05-2021 12:00 |

Figure 3.27: Madaster dossier: Material Passport Demo 2 (in pdf & Excel format)

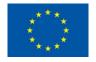

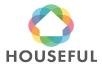

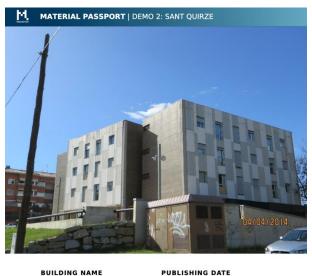

Demo 2: Sant Quirze

PUBLISHING DATE

Figure 3.28: Madaster Material Passport Demo 2 (cover page)

The Material Passport will be completed when the renovation project of Demo 2 is finished and the New and Demolition BIM models and quantities are defined together with the Houseful Solutions. The renovation project of Demo 2 is expected to be finished by the end of June 2021. According to the established plan, the final stage of Material Passports for Demos 2, 3 and Houseful Solutions will be explained in D4.10 in M48

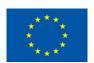

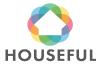

# 4 Demo 3 - KasernStrasse 2 - Fehring

#### 4.1 BIM Modelling

#### 4.1.1 Gathering and analysis of information

Confidential section: This section is only available to members of the consortium and Commission Services.

#### **Building description**

It is an old headquarters building in T shape made up of four floors and a two-sided roof cover. There is a longitudinal module and a transversal one. The first one is less deep than the second one. The access hall is on the ground floor. The main entrance is on the north façade in the landing of the main staircase (between levels -1 level 0). Once we ascend to level 0, we reach a main distribution artery that runs through the entire length of the floor. From the entrance to the right, we find a community bathroom with toilets showers and changing rooms. The community kitchen and the rest of the rooms of this module on this level are dedicated to homes with different size of useful areas.

The second entrance to the building is on its West which is reached from the main staircase outside the building and is located next to the second community bathroom of the building. From there we reach a corridor that meets the access branch that leads to the main arterial communication of the building to reach the rest of homes also with different size of useful areas. The third entrance to the building is on a landing also located between the ground floor and the basement.

There are no entrances in level 1. It is equally distributed as ground floor and it is accessed through the 2 main stairs.

The general distribution in level -1 is similar as the ground floor (level 0) and first floor (level 1). Differently from these, there are 2 social rooms: there is a gym in the transversal module and a meeting room in the longitudinal one.

The basement floor is on 2 levels and its main distribution is the same as all the rest. The technical premises are located on this level: the facilities that provide comfort to the building. In the main module there are the technical premises of the installations and some rooms, all with natural light. In the past in the current boiler room there was the tank room and nowadays it contains the community biomass boiler.

#### Recognition of building systems and materials

Confidential section: This section is only available to members of the consortium and Commission Services.

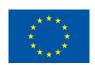

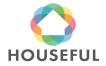

# D4.13: BIM Models and Material Passport of the Spanish and

## Austrian demos: Demo 2 and Demo 3

The description of the building systems is as follows:

**Foundations:** Up to date, there is no available information about the foundation system.

**Structure and shell:** Porticoed structure formed by walls with a sloping or horizontal finish (depending on the direction of the walls).

Horizontal structural elements made up with 25 cm solid reinforced concrete slab floor.

Vertical structural elements made up of 30-50 cm thick load bearing walls excepting some 85 cm load bearing buttresses supporting wherever roof trusses are supported.

Internal stairs made of 20 cm reinforced concrete slab.

Stairs next to the boiler room are made of steel sheet.

Sloped roof structure is made of timber trusses distributed every 3,4 to 4,0 m with 2 cm plates for supporting upper and lower roof covers.

**Envelope:** The façade is made up of one bearing leaf of stone masonry 30-50 cm thick covered with lime plaster on both sides. A curtain wall system is projected to cover a glasshouse which is meant to be on the main entrance of the North façade.

30° sloped, T-shaped roof with sound absorbing wooden panels.

Mass concrete floors with rockwool insulation.

**Partitions:** Plaster-coated limestone masonry partitions.

**Ceilings:** Gypsum and rockwool continuous boards that cannot be registered.

#### Windows and doors

Internal doors (Doors): Wood

External doors (Home entrances and balcony doors): Wood

Main entrance door: Dark anodized aluminum.

Windows: Wooden windows with single glass and wooden shutters.

**Services:** Electricity and water facilities in the basement floor.

The compilation of items that form the building were collected in a file, separated by elements, types and materials as well as the thickness of each layer and the stage to which the element belongs or is intended to be assembled according to the available draft of the project. The file also contains the thermal properties of the materials.

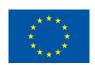

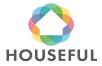

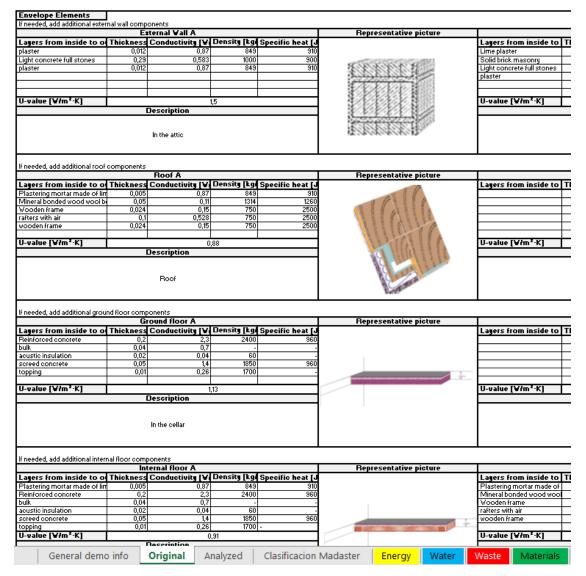

Figure 4.29: Recognition of elements and materials in "4.1 HOUSEFUL demo audit Cambium.xlsx".

The document was provided by Reinberg and it was completed with descriptive documents of the project such as plans and details.

Once processed all the available information, the building materials and systems were named and related to the Madaster list of materials to be recognized in the Material Passport database.

#### 4.1.2 Geolocation of the building

The geolocation of the model reflects the position of the building regarding the World. There are different Global coordinate systems. In this case, the UTM (Universal Transversal Mercator) system has been used.

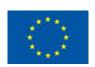

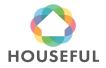

### 4.1.3 Naming of BIM Element types

The different types of elements that make up the building were named for proper modeling and easy identification according to the table below:

| Classification             | Category/<br>Element | Туре                                                  |
|----------------------------|----------------------|-------------------------------------------------------|
| Foundation                 | Non modelled         | Not available information                             |
| Envelope                   | Walls (Façade)       | Hf_EF1S_ExternalWall_Materials                        |
|                            | Roof                 | Hf_ERMS_Roof_Materials                                |
|                            | Floor (Screed)       | Hf_ES1S_Screed_Materials/Hf_ESMS_Floor<br>_Materials  |
| Structural                 | Floor (Slabs)        | Hf_SH1D_Floor_Materials                               |
| Horizontal and<br>Vertical |                      | Hf_SH2D_Floor_Materials                               |
|                            | Structural           | Hf_SITR_Profile_100x160                               |
|                            | framing/             | Hf_SISB_Beam_Steel                                    |
|                            | (Joist)              |                                                       |
|                            | Walls                | Hf_SV1S_InternalWallStructural_Materials              |
|                            |                      | Hf_EF1S_ExternalWall_Materials                        |
|                            | Stairs               | Hf_SSSR_Stairs_Material                               |
| Partitions                 | Doors                | Hf_PD1S_Door_Material                                 |
|                            | Walls                | Hf_PV1S_InternalWall_Materials                        |
|                            | (Internal Walls)     |                                                       |
|                            | Windows              | Hf_EW1S_ExternalWindows1Fixed_Material Dimensions     |
|                            |                      | Hf_EW2S_ExternalWindows2VSwinging_Ma terialDimensions |
|                            |                      | Hf_EW3S_ExternalWindows3VSwinging_Ma terialDimensions |
|                            | Floors               | Hf_PH1S_Floor_Materials                               |
|                            | Ceilings             | Hf_PHMS_Ceiling_Materials                             |
| Barandillas                | Railings             | HF_StairRailings_RailingHeight                        |

Table 4.13: Naming of BIM element types.

The code and meaning of the acrostic for each BIM Element type is stated in the following table:

| Coding                 | Element | Description |
|------------------------|---------|-------------|
| Hf_SIXX_YYYY_Materials | Hf      | Houseful    |

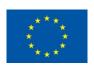

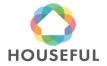

# D4.13: BIM Models and Material Passport of the Spanish and

# Austrian demos: Demo 2 and Demo 3

| Coding            | Element                    | Description                                     |  |  |
|-------------------|----------------------------|-------------------------------------------------|--|--|
| Envelope (SIXX)   | Facede (EF)                | (EF1S) Envelope FacadeOne<br>Sheet              |  |  |
|                   |                            | (EFMS) Envelope Facede Multiple<br>Sheet        |  |  |
|                   | Roof(ER)                   | (ER1S) Envelope Roof One Sheet                  |  |  |
|                   |                            | (ERMS) Envelope Roof Multiple<br>Sheet          |  |  |
|                   | Screed (ES)                | (ES1S) Envelope Screed One<br>Sheet             |  |  |
|                   |                            | (ESMS) Envelope Screed Multiple<br>Sheet        |  |  |
| Structural (SIXX) | Floor (Slab)               | (SH1D) Structural Horizontal One direction      |  |  |
| Structural (SIXX) |                            | (SH2D) Structural Horizontal 2 direction        |  |  |
|                   | Structural framing (Joist) | (SITR) Structural Incline Truss<br>Rectangular  |  |  |
|                   |                            | (SISB) Structural incline Steel<br>Beam         |  |  |
|                   | Wall                       | (SV1S) Structural Vertical One sheet            |  |  |
|                   |                            | (SVMS) Structural Vertical<br>Multiple sheet    |  |  |
|                   | Stairs                     | (SSSR) Structural Stairs Section<br>Rectangular |  |  |
| Partitions (SIXX) | Doors                      | (PD1S) Partition Door One sheet                 |  |  |
|                   |                            | (PD2S) Partition Door Two Sheet                 |  |  |
|                   | Walls (Internal<br>Walls)  | (PV1S) Partition Vertical One<br>Sheet          |  |  |
|                   |                            | (PVMS) Partition Vertical Multiple<br>Sheet     |  |  |
|                   | Windows                    | (EW1S) Envelope Windows one sheet               |  |  |
|                   |                            | (EW2S) Envelope Windows two sheets              |  |  |
|                   |                            | (EW3S) Envelope Windows three sheets            |  |  |
|                   | Floors/Ceilings            | (PH1S) Partition Horizontal one sheets          |  |  |
|                   |                            | (PHMS) Partition Horizontal<br>Multiple sheets  |  |  |

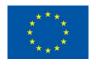

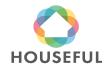

| Coding           | Element              | Description                           |
|------------------|----------------------|---------------------------------------|
| Railings (SIXX)  | Railings             | StairRailings                         |
| Envelope (YYYY)  | Facade               | ExternalWall                          |
|                  | Roof                 | Roof                                  |
|                  | Screed               | Screed                                |
| Structure (YYYY) | Slab                 | Slab                                  |
|                  | Beam/Profile         | Beam                                  |
|                  |                      | Profile                               |
|                  | Wall                 | ExteriorWall / InternalWallStructural |
|                  | Stair                | Stairs                                |
| Partition (YYYY) | Doors                | Door                                  |
|                  | Wall (Internal wall) | Internal Wall                         |
|                  | Windows              | ExternalWindows1Fixed                 |
|                  |                      | ExternalWindows2VSwinging             |
|                  | Floors               | Floor                                 |
|                  | Ceilings             | Ceilings                              |

Table 4.14: Coding of BIM element types.

### 4.1.4 Location of BIM Element types

The naming and coding of the BIM Elements allow to locate the elements easily without error. Here there are some examples of how the modeler is able to identify and position the types of elements in the model. The colors represent each type of wall or floor as shown in the figures.

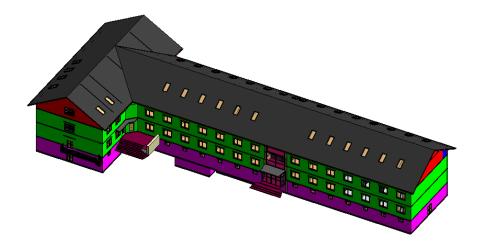

Figure 4.30: Location of wall types in the 3D view (in green, red and purple).

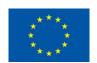

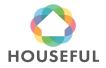

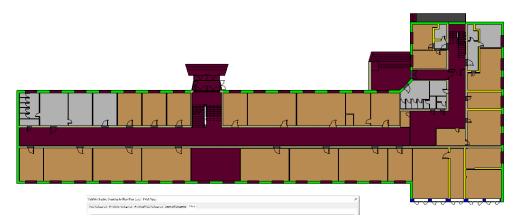

Figure 4.31: Location of wall types in the 3D view (in green).

### 4.1.5 Classification according to Omniclass table 21 and NLSfb

Once the BIMTypes were identified with the respective material similarity to the Madaster list of materials, the final step before starting modeling will be to relate these types to the Omniclass (table 21) classification and NLSfb classification standards required to import the project information into the Madaster database. This task was achieved in the table shown in figure below.

| Column1                                                                                                    | Column3                                              | ▼ Column4            | Column9 - | Column92       |
|----------------------------------------------------------------------------------------------------|------------------------------------------------------|----------------------|-----------|----------------|
| Window Material Takeoff                                                                                                    |                                                      |                      |           |                |
| Family and Type                                                                                                    | Туре                                                 | ConstructiveSystem   | NISfbCode | Asembly code   |
| Claraboya: Hf EW2S ExternalWindows1Fixed Wood 100 x 200cm                                                                                                    | Hf EW2S ExternalWindows1Fixed Wood 100 x 200cm       | Windows              | 31.20     | 21-02 20 20 10 |
| Claraboya: Hf_EW2S_ExternalWindows1Fixed_Wood 100 x 200cm                                                                                                    | Hf EW2S ExternalWindows1Fixed Wood 100 x 200cm       | Windows              | 31.20     | 21-02 20 20 10 |
| Level 2: 68                                                                                                    |                                                      |                      |           |                |
| ITeC VentanasDobleHojaBatiente Madera: Hf EW2S ExternalWindows2VSwinging Wood                                                                                                    | 1Hf EW2S ExternalWindows2VSwinging Wood 190 x 160cm  | Windows              | 31.20     | 21-02 20 20 10 |
| ITeC_VentanasDobleHojaBatiente_Madera: Hf_EW2S_ExternalWindows2VSwinging_Wood                                                                                                    | 1Hf_EW2S_ExternalWindows2VSwinging_Wood 190 x 160cm  | Windows              | 31.20     | 21-02 20 20 10 |
| ITeC_VentanasDobleHojaBatiente_Madera: Hf_EW2S_ExternalWindows2VSwinging_Wood                                                                                                    | 1Hf_EW2S_ExternalWindows2VSwinging_Wood 190 x 160cm  | Windows              | 31.20     | 21-02 20 20 10 |
| Level -1: 18                                                                                                    |                                                      |                      |           |                |
| ITeC_VentanasDobleHojaBatiente_Madera: Hf_EW2S_ExternalWindows2VSwinging_Wood                                                                                                    | 1Hf_EW2S_ExternalWindows2VSwinging_Wood 190 x 160cm  | Windows              | 31.20     | 21-02 20 20 10 |
| ITeC_VentanasDobleHojaBatiente_Madera: Hf_EW2S_ExternalWindows2VSwinging_Wood                                                                                                    | 1Hf_EW2S_ExternalWindows2VSwinging_Wood 190 x 160cm  | Windows              | 31.20     | 21-02 20 20 10 |
| ITeC_VentanasDobleHojaBatiente_Madera: Hf_EW2S_ExternalWindows2VSwinging_Wood                                                                                                    | 1Hf_EW2S_ExternalWindows2VSwinging_Wood 190 x 160cm  | Windows              | 31.20     | 21-02 20 20 10 |
| Level 0: 117                                                                                                    |                                                      |                      |           |                |
| ITeC_VentanasDobleHojaBatiente_Madera: Hf_EW2S_ExternalWindows2VSwinging_Wood                                                                                                    | 1Hf_EW2S_ExternalWindows2VSwinging_Wood 190 x 160cm  | Windows              | 31.20     | 21-02 20 20 10 |
| ITeC_VentanasDobleHojaBatiente_Madera: Hf_EW2S_ExternalWindows2VSwinging_Wood                                                                                                    | 1Hf_EW2S_ExternalWindows2VSwinging_Wood 190 x 160cm  | Windows              | 31.20     | 21-02 20 20 10 |
| $ITeC\_Ventan as Doble Hoja Batiente\_Madera: Hf\_EW2S\_External Windows 2VS winging\_Woods 2VS winging\_Woods 2VS winging\_Wo$                                                                                                    | 1Hf_EW2S_ExternalWindows2VSwinging_Wood 190 x 160cm  | Windows              | 31.20     | 21-02 20 20 10 |
| Level 1: 117                                                                                                    |                                                      |                      |           |                |
| $ITeC\_VentanasUnaHojaBatiente\_Aluminio: Hf\_EW2S\_ExternalWindows1HSwinging\_Woods1HSwinging\_Woods1HSwinging\_Woo$                                                                                                    | L Hf_EW2S_ExternalWindows1HSwinging_Wood 100 x75cm   | Windows              | 31.20     | 21-02 20 20 10 |
| $ITeC\_Ventanas Una Hoja Batiente\_Aluminio: Hf\_EW2S\_External Windows 1 HS winging\_Woods 1 HS winging\_Woods 2 HS winging\_Woods 3 HS winging\_Woods 2 HS winging\_Woods 2 HS winging\_Woods 3 HS winging\_Woods 2 HS winging\_Woods 2$                                                                                                    | 1 Hf_EW2S_ExternalWindows1HSwinging_Wood 100 x75cm   | Windows              | 31.20     | 21-02 20 20 10 |
| Level -1: 60                                                                                                    |                                                      |                      |           |                |
| M_Window-Casement-Triple-Awning-Triple: Hf_EW2S_ExternalWindows3VSwinging_Wood                                                                                                    | d Hf_EW2S_ExternalWindows3VSwinging_Wood 230 x 160cm | Windows              | 31.20     | 21-02 20 20 10 |
| $\underline{M\_Window\text{-Casement\text{-}Triple\text{-}Awning\text{-}Triple\text{:}}} \\ \underline{Hf\_EW2S\_ExternalWindows3VSwinging\_Woodle} \\ \underline{Woodle} \\ \underline{Woodle}$ | Hf_EW2S_ExternalWindows3VSwinging_Wood 230 x 160cm   | Windows              | 31.20     | 21-02 20 20 10 |
| Level 0: 2                                                                                                    |                                                      |                      |           |                |
| $\underline{M\_Window\text{-Casement\text{-}Triple\text{-}Awning\text{-}Triple\text{:}}} \\ \underline{Hf\_EW2S\_ExternalWindows3VSwinging\_Woodle} \\ \underline{Woodle} \\ \underline{Woodle}$ | Hf_EW2S_ExternalWindows3VSwinging_Wood 230 x 160cm   | Windows              | 31.20     | 21-02 20 20 10 |
| ${\bf M\_Window-Casement-Triple-Awning-Triple: Hf\_EW2S\_ExternalWindows3VSwinging\_Woodsates and the property of the property of t$                                                                                                    | d Hf_EW2S_ExternalWindows3VSwinging_Wood 230 x 160cm | Windows              | 31.20     | 21-02 20 20 10 |
| Level 1: 4                                                                                                    |                                                      |                      |           |                |
| M_Window-Casement-Triple-Awning-Triple: Hf_EW2S_ExternalWindows3VSwinging_Wood                                                                                                    | d Hf_EW2S_ExternalWindows3VSwinging_Wood 230 x 160cm | Windows              | 31.20     | 21-02 20 20 10 |
| M_Window-Casement-Triple-Awning-Triple: Hf_EW2S_ExternalWindows3VSwinging_Wood                                                                                                    | d Hf_EW2S_ExternalWindows3VSwinging_Wood 230 x 160cm | Windows              | 31.20     | 21-02 20 20 10 |
| Level 2: 2                                                                                                    |                                                      |                      |           |                |
| $lem:mwindow-casement-Triple-Awning-Triple: Hf_EW3S\_External Windows 3 V Swinging\_Woods 1 - Windows 2 V Swinging\_Woods 2 - Windows 2 V Swinging\_Woods 2 - Windows 2 - Windows 2 - Windo$                                                                                                    | d Hf_EW3S_External Windows3VS winging_Wood 185x177   | Windows              | 31.20     | 21-02 20 20 10 |
| $eq:mwindow-casement-Triple-Awning-Triple: Hf_EW3S\_ExternalWindows3VSwinging\_Woods and the second second s$                                                                                                    | d Hf_EW3S_ExternalWindows3VSwinging_Wood 185x177     | Windows              | 31.20     | 21-02 20 20 10 |
| Level 2: 4                                                                                                    |                                                      |                      |           |                |
| M_Window-Casement-Triple-Awning-Triple: Hf_EW3S_ExternalWindows3VSwinging_Wood                                                                                                    | d Hf_EW3S_ExternalWindows3VSwinging_Wood 236 x 180cm | Windows              | 31.20     | 21-02 20 20 10 |
| M_Window-Casement-Triple-Awning-Triple: Hf_EW3S_ExternalWindows3VSwinging_Wood                                                                                                    | Hf_EW3S_ExternalWindows3VSwinging_Wood 236 x 180cm   | Windows              | 31.20     | 21-02 20 20 10 |
| Level -1: 10                                                                                                    |                                                      |                      |           |                |
| ${\tt M\_Window-Casement-Triple-Awning-Triple: Hf\_EW3S\_ExternalWindows3VSwinging\_Woodsates} \\$                                                                                                    | Hf_EW3S_ExternalWindows3VSwinging_Wood 240x160 cm    | Windows              | 31.20     | 21-02 20 20 10 |
| M_Window-Casement-Triple-Awning-Triple: Hf_EW3S_ExternalWindows3VSwinging_Wood                                                                                                    | d Hf_EW3S_ExternalWindows3VSwinging_Wood 240x160 cm  | Windows              | 31.20     | 21-02 20 20 10 |
| Level 0: 8                                                                                                    |                                                      |                      |           |                |
| Explanations Inventory Casco Demolition New Product type                                                                                                    | NLSfb PickLists Hoja1 Windows Wall Stri              | uctural Frame Stairs | Roof      | Railing   Flo  |

Table 4.15: Classification of BIM Types according to Omniclass table 21 and NLSfb.

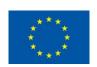

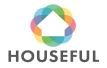

### 4.1.6 BIM Modelling

After going through the previous steps to structure all the necessary BIM data, the modelling was carried out with Revit 2019.

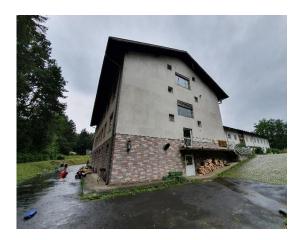

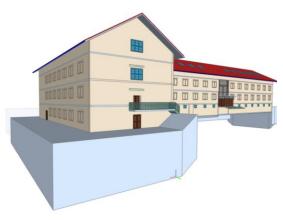

Figure 4.32: Present picture (left), BIM model of Existing building (right).

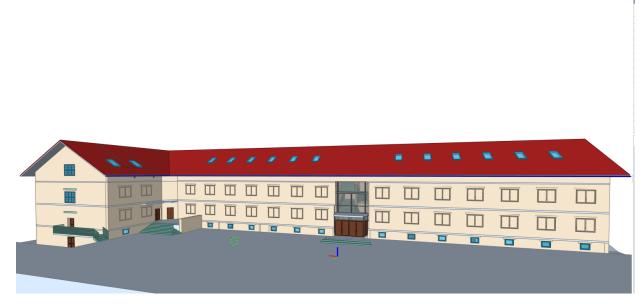

Figure 4.33: BIM model of Existing building from the main entrance view.

Besides the geometry modelling, the BIM elements were named and enriched with properties regarding to Omniclass (table 21) and NLSfb classification systems (see following pictures).

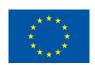

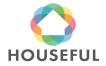

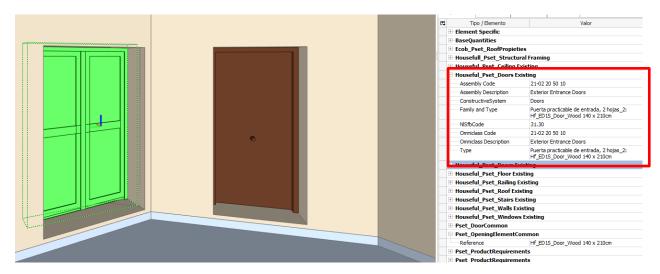

Figure 4.34: Classification properties in BIM elements (Door).

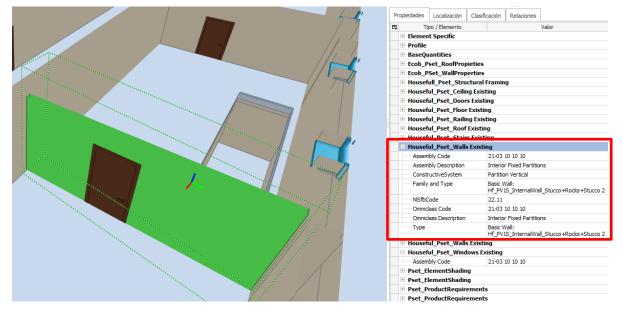

Figure 4.35: Classification properties in BIM elements (Wall).

### 4.1.7 Exporting to IFC

The export from the BIM modelling tool into IFC files was done according to the requirements for source files stated in section 3.1 of *Madaster Quick Reference Guide* (see section 2.2.4 in Deliverable 4.3) and section 2 of present document developed according to CARTIF's indications after reconsidering the conclusions of IFC exporting process with Demos 1 and 4.

### 4.1.8 Validating Madaster requirements

After the inconveniences found in Demos 1 and 4 (see conclusions from Demos in Houseful Deliverable 4.3), where difficulties were experienced to include Base

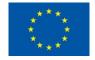

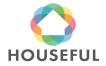

Quantities written in all the BIM Elements, the BIM model was validated again prior to submitting it into the Madaster platform. This validation is achieved by opening the models in a BIM Viewer (BIM Collab Zoom) and filtering the elements under a customized Smart view named "Madaster" with specific functions to verify whether every element in the model is defined in terms of:

- a. Materials according to Madaster Material database
- b. Types according to IFC schemes
- c. Classification under NL-Sfb or Uniformat codes
- d. Base Quantities (with main dimensions such as Area, Volume, Height, Width)
- e. Belonging to a Phase or Stage (optional)

The validation was done with the BIM model of the existing building from Demo 4. The Materials, IfcTypes and Classifications were confirmed. However, with the export of Base Quantities there was trouble again in writing them into Ceilings, Doors, Windows, Railings, Stairs, Assemblies and Roofs. Unlike in Demo 2 where Roofs positively filtered, in this model the Roof did not meet the requirements because it is a sloped one and the export tool does not write the Base Quantities efficiently.

Even if the recommendations from section 2 had been followed and revised after Demo 2, in Demo 3 the BIM elements fully validated by Madaster filter were Walls, Slabs, Beams and Members.

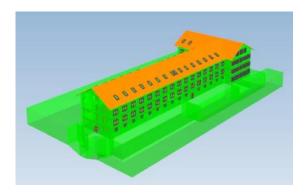

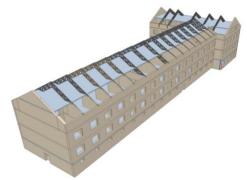

Figure 4.36: BIM model under filter (left), BIM model remained for Material Passport (right).

Similar to Demo 2, the BIM model of the existing building Demo 3 also had to be split in two models: one with BIM elements fulfilling Madaster filter conditions and another one formed by BIM Elements to be imported into Material Passport by other means (quantity takes off of the elements poured into the Material Import spreadsheet).

With the experience acquired so far in the HOUSEFUL project, it can be confirmed that it is hard to fulfil all the conditions of the Madaster view set filter in the Revit application, particularly for the recognition of the Quantities which depend mostly on the Export tool of the BIM Modelling program. For the moment, after working thoroughly in the BIM Models of the four Demos it has not been possible to obtain all BIM elements exported with Base Quanties up to the full.

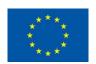

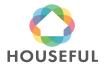

#### 4.1.9 Quantity take-off from Materials and Elements

The process of the quantity take-off workflow for Materials and Elements in the Existing building of Demo 3 was done for the BIM Elements whose Base Quantities could not be read in the Material Passport platform. The quantities were taken directly from the BIM Model and loaded into the Material Import sheet (Houseful\_T4.1.1\_MaterialImport\_Demo3.xlsx).

The take-off from BIM elements was used for defining the classification, position and amount from all the building elements that had to be considered in the Material Passport of the project.

The hypothesis, estimations and calculation procedures used for getting the information for not modelled materials/objects are based on ITeC's knowledge, using a reference budget for residential housing, and dimensioning it to the amount of housing units in the project.

### 4.1.9.1 Filling in Demo 3 Material Import

The assembling of calculations from non-modelled elements and take-offs from modelled elements resulted in the two sheets Casco and Product Type of Material Type of Demo 3.

| 1 Material/Product                                | ▼ Classification | ▼ Buildinglaye ▼ | Material            | Volume (m3) Area (m2) |
|---------------------------------------------------|------------------|------------------|---------------------|-----------------------|
| 2 Hf PHMS Ceiling Bulk+Stone wool+Mortar+Topping  | 21-03 20 50 70   | Ceilings         | Bulk concrete floor | 48.66                 |
| 3 Hf PHMS Ceiling Bulk+Stone wool+Mortar+Topping  | 21-03 20 50 70   | Ceilings         | Mortar              | 60,83                 |
| 4 Hf PHMS Ceiling Bulk+Stone wool+Mortar+Topping  | 21-03 20 50 70   | Ceilings         | Plaster             | 12,17                 |
| 5 Hf PHMS Ceiling Bulk+Stone wool+Mortar+Topping  | 21-03 20 50 70   | Ceilings         | Stone wool          | 24,33                 |
| 6                                                 | 21 03 20 30 70   | cennigs          | Storic Woor         | 145.98                |
| 7 Hf PHMS Ceiling Bulk+Stone wool+Mortar+Topping  | 21-03 20 50 70   | Ceilings         | Bulk concrete floor | 47,13                 |
| 8 Hf PHMS Ceiling Bulk+Stone wool+Mortar+Topping  | 21-03 20 50 70   | Ceilings         | Mortar              | 58,91                 |
| 9 Hf PHMS Ceiling Bulk+Stone wool+Mortar+Topping  | 21-03 20 50 70   | Ceilings         | Plaster             | 11,78                 |
| 10 Hf PHMS Ceiling Bulk+Stone wool+Mortar+Topping | 21-03 20 50 70   | Ceilings         | Stone wool          | 23,57                 |
| 11 Level 0: 144                                   | 21-03 20 30 70   | Cellings         | Stolle Wool         | 141,4                 |
| 12 Hf PD1S Door Wood 58x185                       | 21-03 10 30 10   | Doors            | Brass               | 0,0006                |
| 13 Hf PD1S Door Wood 58x185                       | 21-03 10 30 10   | Doors            | Wood                | 0,1605                |
| 14                                                | 21-03 10 30 10   | DOOIS            | VVOOd               | 0,1611                |
| 15 Hf PD1S Door Wood 65x190                       | 21-03 10 30 10   | Doors            | Brass               | 0,0041                |
| 16 Hf PD1S Door Wood 65x190                       | 21-03 10 30 10   | Doors            | Wood                | 1,1263                |
| 17                                                | 21-05 10 50 10   | DOOIS            | VVOOd               | 1,1305                |
| 18 Hf PD1S Door Wood 65x190                       | 21-03 10 30 10   | Doors            | Brass               | 0.0041                |
| 19 Hf PD1S Door Wood 65x190                       | 21-03 10 30 10   | Doors            | Wood                | 1.118                 |
| 20                                                | 21-05 10 50 10   | DOOIS            | VVOOd               | 1,118                 |
| 21 Hf PD1S Door Wood 65x190                       | 21-03 10 30 10   | Doors            | Brass               | 0.0006                |
| 22 Hf PD1S Door Wood 65x190                       | 21-03 10 30 10   | Doors            | Wood                | 0,2633                |
| 23                                                | 21-03 10 30 10   | Doors            | VVOOd               | · · ·                 |
|                                                   | 21-03 10 30 10   | <b>D</b>         | Brass               | 0,2638                |
| 24 Hf_PD1S_Door_Wood 70x200                       | 21-03 10 30 10   | Doors            | Wood                | 0,0003                |
| 25 Hf_PD1S_Door_Wood 70x200                       | 21-03 10 30 10   | Doors            | vvood               | 0,0812                |
| 26 27 (If PD16 Para Ward 70:200                   | 21 02 10 20 10   | Doors            | D                   | 0,0815                |
| 27 Hf_PD1S_Door_Wood 70x200                       | 21-03 10 30 10   |                  | Brass               | 0,0003                |
| 28 Hf_PD1S_Door_Wood 70x200                       | 21-03 10 30 10   | Doors            | Wood                | 0,1152                |
| 29                                                |                  | -                | 5                   | 0,1155                |
| 30 Hf_PD1S_Door_Wood 80x210                       | 21-03 10 30 10   | Doors            | Brass               | 0,0003                |
| 31 Hf_PD1S_Door_Wood 80x210                       | 21-03 10 30 10   | Doors            | Wood                | 0,095                 |
| 32                                                | _                |                  |                     | 0,0953                |
| ◆ → Casco Demolition New Product t                | type NLSfb       | PickLists Hoja1  | Windows Wall        | Struct (+) : [4]      |
| <b>6</b>                                          |                  |                  |                     | <b>=</b>              |

Table 4.16: "Casco sheet" in Houseful\_T4.1.1\_MaterialImport\_Demo3.

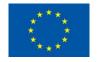

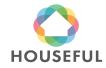

| Notes     | ▼ Product                                      |               | Type Product2    | Material <b>T</b>   | Level 💌  | Percentage (%) of material in product ▼ |
|-----------|------------------------------------------------|---------------|------------------|---------------------|----------|-----------------------------------------|
| Existing  | Hf_PHMS_Ceiling_Bulk+Stone wool+Mortar+Topping | Volume        | Ceilings         | Bulk concrete floor | Level -1 | 33,32%                                  |
| Existing  | Hf_PHMS_Ceiling_Bulk+Stone wool+Mortar+Topping | Volume        | Ceilings         | Mortar              | Level -1 | 41,68%                                  |
| Existing  | Hf_PHMS_Ceiling_Bulk+Stone wool+Mortar+Topping | Volume        | Ceilings         | Plaster             | Level -1 | 8,32%                                   |
| Existing  | Hf_PHMS_Ceiling_Bulk+Stone wool+Mortar+Topping | Volume        | Ceilings         | Stone wool          | Level -1 | 16,68%                                  |
| Existing  | Hf_PD1S_Door_Wood 58x185                       | Volume        | Doors            | Brass               | Level -1 | 0,31%                                   |
| Existing  | Hf_PD1S_Door_Wood 58x185                       | Volume        | Doors            | Wood                | Level -1 | 99,69%                                  |
| Existing  | Hf_PD1S_Door_Wood 65x190                       | Volume        | Doors            | Brass               | Level 0  | 0,37%                                   |
| Existing  | Hf_PD1S_Door_Wood 65x190                       | Volume        | Doors            | Wood                | Level 0  | 99,63%                                  |
| Existing  | Hf_PD1S_Door_Wood 70x200                       | Volume        | Doors            | Brass               | Level 0  | 0,37%                                   |
| Existing  | Hf_PD1S_Door_Wood 70x200                       | Volume        | Doors            | Wood                | Level 0  | 99,63%                                  |
| Existing  | Hf_PD1S_Door_Wood 80x210                       | Volume        | Doors            | Brass               | Level 0  | 0,32%                                   |
| Existing  | Hf_PD1S_Door_Wood 80x210                       | Volume        | Doors            | Wood                | Level 0  | 99,69%                                  |
| Existing  | Hf_PD1S_Door_Wood 85x190                       | Volume        | Doors            | Brass               | Level -1 | 0,22%                                   |
| Existing  | Hf_PD1S_Door_Wood 85x190                       | Volume        | Doors            | Wood                | Level -1 | 99,78%                                  |
| Existing  | Hf_PD1S_Door_Wood 85x200                       | Volume        | Doors            | Brass               | Level -1 | 0,23%                                   |
| Existing  | Hf_PD1S_Door_Wood 85x200                       | Volume        | Doors            | Wood                | Level -1 | 99,77%                                  |
| Existing  | Hf_PD1S_Door_Wood 90x200                       | Volume        | Doors            | Brass               | Level 1  | 0,29%                                   |
| Existing  | Hf_PD1S_Door_Wood 90x200                       | Volume        | Doors            | Wood                | Level 1  | 99,71%                                  |
| Existing  | Hf_PD1S_Door_Wood 90x210                       | Volume        | Doors            | Brass               | Level -1 | 0,29%                                   |
| Existing  | Hf_PD1S_Door_Wood 90x210                       | Volume        | Doors            | Wood                | Level -1 | 99,71%                                  |
| Existing  | Hf_PD1S_Door_Wood 105x200                      | Volume        | Doors            | Brass               | Level 2  | 0,26%                                   |
| Existing  | Hf_PD1S_Door_Wood 105x200                      | Volume        | Doors            | Wood                | Level 2  | 99,74%                                  |
| Existing  | Hf_PD1S_Door_Wood 70x210cm                     | Volume        | Doors            | Brass               | Level 0  | 0,36%                                   |
| Existing  | Hf_PD1S_Door_Wood 70x210cm                     | Volume        | Doors            | Wood                | Level 0  | 99,65%                                  |
| Existing  | Hf_PD1S_Door_Wood 80x210cm                     | Volume        | Doors            | Brass               | Level 0  | 0,32%                                   |
| Existing  | Hf_PD1S_Door_Wood 80x210cm                     | Volume        | Doors            | Wood                | Level 0  | 99,68%                                  |
| Existing  | Hf_PD1S_Door_Wood 95x210cm                     | Volume        | Doors            | Brass               | Level -1 | 0,25%                                   |
| Existing  | Hf_PD1S_Door_Wood 95x210cm                     | Volume        | Doors            | Wood                | Level -1 | 99,75%                                  |
| Existing  | Hf_ED1S_Door_Wood 200x205cm                    | Volume        | Doors            | Aluminium           | Level 0  | 0,91%                                   |
| ← → Casco | Demolition New Product type NLSfb PickLis      | ts Hoja1 Wind | lows   Wall   St | tructural (+) :     | 4        | <u> </u>                                |

Table 4.17: "Product Type" sheet in Houseful\_T4.1.1\_MaterialImport\_Demo3.

### 4.2 Material Passport

Turntoo initiated the Material Passport process of Demo 3 with the BIM model and Material Import sheets from the existing building and provided feedback and corrections on the delivered files (in the period august and october 2020) until it was confirmed that all materials and quantities had entered in the Madaster platform.

### 4.2.1 Prepare source data for upload in Madaster platform

To create the Material Passport for Demo 3, Turntoo received the following two types of data from ITeC:

**1. Source data:** building data that can be uploaded automatically into the Madaster platform

| File name:                                             | File<br>format: | Description:                                                                                     |
|--------------------------------------------------------|-----------------|--------------------------------------------------------------------------------------------------|
| demo3_20201014_Green.ifc                               | IFC             | Contains modelled elements of the existing building (fulfilling Madaster filter conditions).     |
| MaterialImportTemplate_Demo3_<br>20201014_Upload1.xlsx | Excel           | Contains modelled elements of the existing building (not fulfilling Madaster filter conditions). |

Table 4.18: Uploaded source of data Demo 3 in Madaster platform

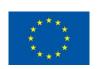

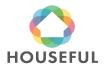

Before this data was uploaded into the Madaster platform, the following preparations were executed:

II. Volume information was manually calculated (based on provided weight of the element and specific weight of materials) and added for each element that did not contain volume information in the Excel file (see example in table 3.13).

Adding volume information allows a better visual insight into the overview of existing materials and products used in Demo 3 in Madaster's "Building" tab (see figure 4.39).

#### DEMO 3: CAMBIUM COMMUNITY CENTER (FEHRING) (DEMO 3: CAMBIUM FEHRING (H2020-HOUSEFUL-DEMO 3 CASCO-DEMO 3))

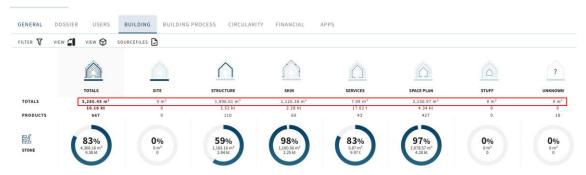

Figure 4.37: Madaster Building tab for Demo 3.

2. Additional data: building data that cannot be uploaded automatically into Madaster, but is used to enrich the Material Passport of Demo 3 in Madaster

| File name:                      | File<br>format: | Description:                    |
|---------------------------------|-----------------|---------------------------------|
| "Product Type" sheet in         | Excel           | Contains product composition    |
| Houseful_T4.1.1_MaterialImport_ |                 | information for each element of |
| Demo3 (see table 4.16).         |                 | Demo 3.                         |

Table 4.19: Additional data: product composition.

Material circularity information is not separately provided specifically for Demo 3. Instead, material circularity data from Demo 1 and Demo 4 are applied (see also section 4.2.3 below).

#### 4.2.2 Upload source data in Madaster platform

After completing these source data preparations, two separate data source files (1 IFC and 1 Excel file) were uploaded in the Madaster platform. Subsequently, these files were set to 'active', meaning that their data is used in the Materials Passport in Madaster.

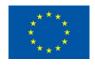

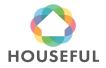

#### SOURCE FILE (BIM OR EXCEL)

| Name                                                                                                  | Size | Classification<br>method | Date exported       | Tags | Owner | Active |
|----------------------------------------------------------------------------------------------------|------|--------------------------|---------------------|------|-------|--------|
| MaterialImportTemplate Demo3 20201014 Upload1.xlsx Microsoft Excel (16.0300)                          | 55KB | Omniclass                | 16-10-2020<br>08:22 |      |       |        |
| demo3 20201014 Green.ifc<br>20190808_0900(x64) - Exporter 19.3.0.0 - Alternate UI<br>19.3.0.0; IFC2X3 | 15MB | Omniclass                | 13-10-2020<br>12:19 |      |       |        |

Figure 4.38: Madaster Dossier tab: active source files (IFC & Excel).

### 4.2.3 Set-up products in Madaster

To provide a more detailed and more accurate overview of applied materials and products in the Material Passport of Demo 3, so called "Products" have been set-up in Madaster. A product could exist of one material (e.g., Wooden floor) or multiple underlying materials (e.g., reinforced concrete pillar). Based on the source data provided, the Madaster system distinguishes four types of products:

Volume: m3 information needed to create product in Madaster.

Area: m2 information needed to create product in Madaster.

Length: m1 information needed to create product in Madaster.

Quantity: number of elements needed to create product in Madaster.

As described in section 4.1.9.1 of this document, ITeC provided Turntoo additional information (see table 4.16) about the product composition of all elements applied in Demo 3. Based on this overview and available source data, Turntoo set-up products for all elements of Demo 3.

#### HF\_SH2D\_RETICULARFRAMEWORKSLAB\_REINFORCECONCRETE

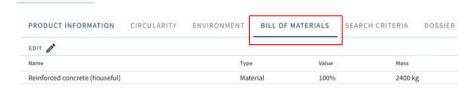

Figure 4.39: Madaster Product (example of a product existing of 1 material).

# HF\_PV1S\_EXTERNALWALLS\_PLASTER+BRICK+PLASTER 15CM

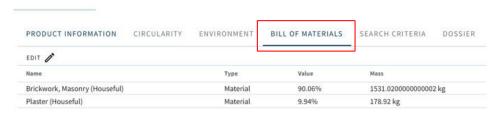

 $\label{eq:Figure 4.40: Madaster Product (example of a product existing of multiple materials).}$ 

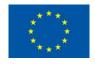

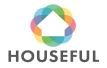

Besides the product's composition, each Madaster product also contains a "search criteria". This is useful in Madaster's automated matching process during source file upload. Also, for Demo 3, each product in Madaster was set-up with the exact same naming as provided (by ITeC) in the source data. By providing the exact same description also in each of the product's search criteria section, the automated matching process in Madaster will ensure that most source data elements will be automatically matched with products created in the Madaster database.

#### HF\_SH2D\_RETICULARFRAMEWORKSLAB\_REINFORCECONCRETE

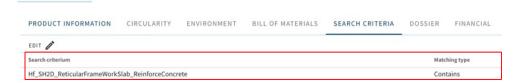

Figure 4.41: Madaster Product (example of a product search criteria).

### 4.2.4 Validate uploaded source data in Madaster platform

When Demo 3 source data is uploaded, the Madaster platform will automatically check and match elements (from the Excel and IFC source data files) with items in its own material and product databases. When an element from the source files is recognised (due to search criteria), the Madaster system will automatically link this item to a specific Madaster material or product.

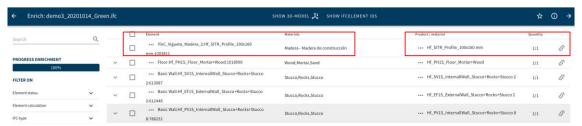

Figure 4.42: Source data element (from IFC file) automatically linked to Madaster Product set-up.

In case an element is not recognised, Madaster will not be able to match it. After the automated matching process, non-assigned elements can be linked manually.

Finally, the two source files, containing their individual elements, have been linked (automatically and where needed manually) with products that have been set-up in Madaster. The results are shown below.

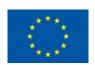

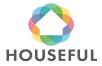

### 

ASSIGNMENT

Figure 4.43: Source data upload results

**QUALITY OF SOURCEFILES** 

#### 4.2.5 Enrich products in Madaster platform

As described previously, compared to Demo 1 & 4, Turntoo did not (yet) receive additional 'circular' information such as:

- Lifespan in years
- Feedstock sources (% recycled, rapidly renewable or virgin)
- End of life scenario ((% recycled, landfill or incineration)

DIMENSIONS

Level of disassembly (CHECKLIST REUSABILITY)

for all elements applied in Demo 3.

Instead, material circularity information, as provided for Demo 1 & 4, has been used to calculate the existing building's level of circularity (in the platform's "Circularity" tab). See section 2.2.5 of Deliverable 4.3.

#### 4.2.6 Obtain Material Passport in Madaster platform

After the upload of source data elements and the set-up, validation and enrichment of products in Madaster with existing circularity data, all relevant input data is available to in the Madaster platform to finally publish the Material Passport for Demo 3. A Material Passport can be generated as often as desired, while a digital version (in both pdf and Excel format) is stored in the building's Dossier tab (see figure 4.46). Depending on the user's access rights a Material Passport can be viewed, downloaded, or deleted.

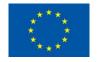

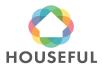

#### **GENERAL DOCUMENT**

| Name                                                                                                    | Size | Last modified       |
|----------------------------------------------------------------------------------------------------|------|---------------------|
| Demo 3: Cambium Community Center (Fehring) (DEMO 3: CAMBIUM FEHRING (H2020-HOUSEFUL-DEMO 3 CASCO-DEMO 3)), 2021/05/12 EN.pdf  | 2MB  | 12-05-2021<br>12:51 |
| Demo 3: Cambium Community Center (Fehring) (DEMO 3: CAMBIUM FEHRING (H2020-HOUSEFUL-DEMO 3 CASCO-DEMO 3)), 2021/05/12 EN.xlsx | 65KB | 12-05-2021<br>12:50 |

Figure 4.44: Madaster dossier: Material Passport Demo 2 (in pdf & Excel format)

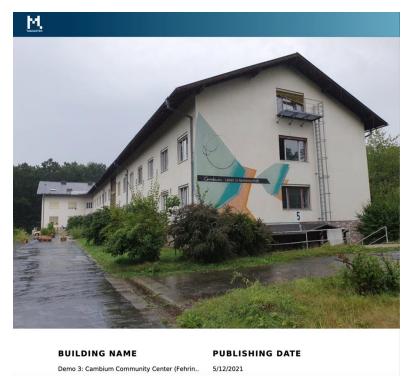

Figure 4.45: Madaster Material Passport Demo 3 (cover page)

The Material Passport will be completed when the renovation project is delivered and the New and Demolition BIM models and quantities are defined together with the Houseful Solutions. According to the established plan, the final stage of Material Passports for Demos 2, 3 and Houseful Solutions will be explained in D4.10 in M48.

### 5 General conclusions

This section will be completed when the BIM models of existing and new Material Passports of the 4 demos are finished. However, some common issues can be described in advance regarding the work that has been done.

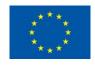

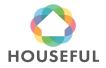

### 5.1 BIM modelling conclusions from Demos 2 and 3 Existing buildings

From the conclusions and challenges set in precedent demos, in this third and fourth attempts the BIM modelling has been carried out even more carefully to get the maximum amount of BIM elements successfully filtered by the Madaster Smart view. Unfortunately, there were many BIM classes after going through the filter that had to be excluded from the BIM model for Madaster platform.

The table in sections 1.4.29 and 1.4.29 of D4.3 has been updated.

| Obstacles                                                                               | BIM Elements concerned                                                                               | Cause                                                                                                    | Challenge                                                                                            |
|-----------------------------------------------------------------------------------------|----------------------------------------------------------------------------------------------------|----------------------------------------------------------------------------------------------------|----------------------------------------------------------------------------------------------------|
| Export IFC tool does<br>not write Base<br>Quantities on<br>specific elements            | In Demos 2<br>and 3 Existing<br>building, all<br>elements have<br>had Base<br>Quantities<br>exported |                                                                                                    | The obstacle seems to be solved.                                                                     |
| Madaster Smart View does not recognise Base Quantities on some elements even if written | Ceilings, Doors, Windows, Railings, Stairs, Assemblies and (sloped) Roofs                            | They might be written in a different way than expected (e.g. Spanish from the BIM modelling that can't be changed) | Check out again with<br>Madaster if they can<br>broaden the filter for<br>reading Base<br>Quantities |
| Some arbitrary elements in certain types lack Base Quantities and other don't           | An accurate BIM modelling seems to have sorted out this problem                                      |                                                                                                    | The obstacle seems to be solved.                                                                     |

Table 5.20: Challenges solved or pending after modelling the Existing buildings out from Demos 2 and 3.

For incoming Demos 2 and 3 New, Demolition and Houseful Solutions, further research can be done to ease the workflow for getting Material Passports from BIM models.

### 6 References

<u>Houseful Project</u>

<u>Madaster Platform Quick Reference Guide</u>

IFC4 Addendum 2 (IFC4 Add2)

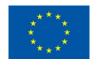

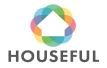

# D4.13: BIM Models and Material Passport of the Spanish and

## Austrian demos: Demo 2 and Demo 3

IFC2x3

BIMeInitiative - Model Uses Table

eCOB Standard for creating BIM objects

AEC (UK) BIM Protocol - Project BIM Execution Plan

**Opteemal** 

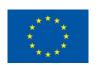

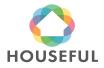